# Package 'multiplex'

February 28, 2020

<span id="page-0-0"></span>Type Package

Version 2.9.4

**Depends**  $R$  ( $> = 3.6.0$ )

Imports methods

Suggests multigraph, Rgraphviz, knitr, rmarkdown

Title Algebraic Tools for the Analysis of Multiple Social Networks

Description Algebraic procedures for the analysis of multiple social networks are delivered with this package as described in Ostoic (2020) <DOI:10.18637/jss.v092.i11>. Among other things, it makes it possible to create and manipulate multiplex, multimode, and multilevel network data with different formats. There are effective ways available to treat multiple networks with routines that combine algebraic systems like the partially ordered semigroup or the semiring structure with the relational bundles occurring in different types of multivariate network data sets. It also provides an algebraic approach for affiliation networks through Galois derivations between families of the pairs of subsets in the two domains.

Date 2020-02-28

Author Antonio Rivero Ostoic [aut, cre]

Maintainer Antonio Rivero Ostoic <multiplex@post.com>

URL <http://github.com/mplex/multiplex/>

BugReports <https://github.com/mplex/multiplex/issues/>

Repository CRAN

Encoding latin1

License GPL-3

VignetteBuilder knitr

NeedsCompilation no

Date/Publication 2020-02-28 12:40:02 UTC

# R topics documented:

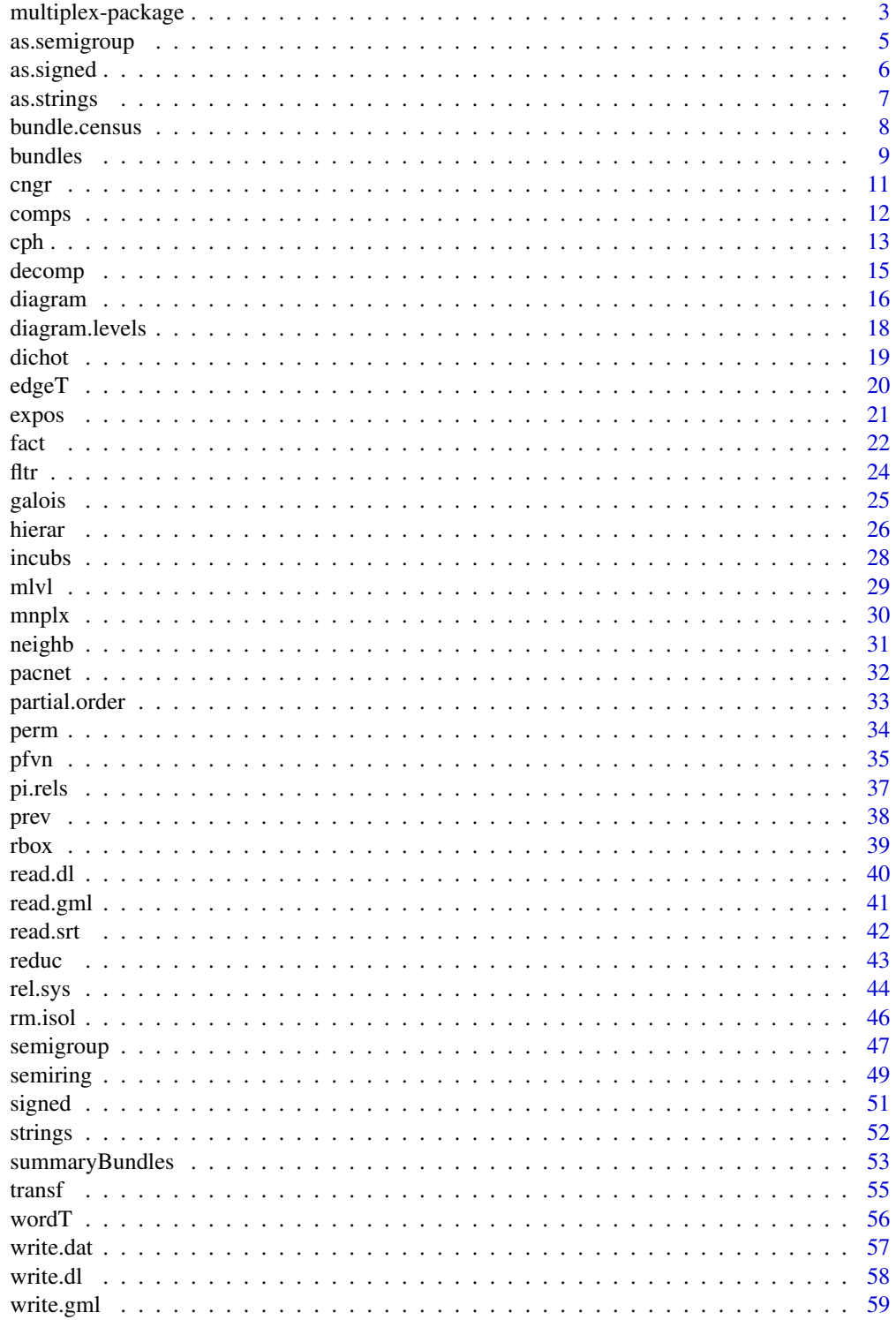

<span id="page-2-0"></span>multiplex-package 3

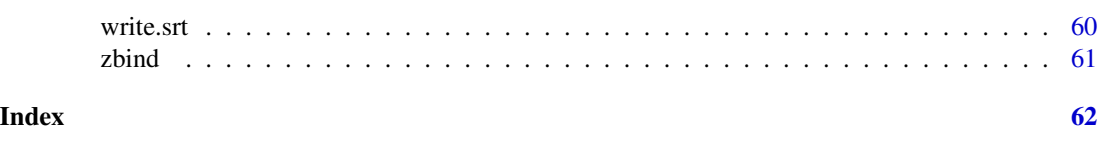

multiplex-package *Algebraic Tools for the Analysis of Multiple Social Networks*

# Description

One of the aims of the **[multiplex](https://CRAN.R-project.org/package=multiplex)** package is to meet the necessity to count with an analytic tool specially designed for social networks with relations at different levels. In this sense, **[multiplex](https://CRAN.R-project.org/package=multiplex)** relies on functions to model the local role algebras of the network based on simple and compound relations existing in the system. It also provides a procedure for the construction and analysis of signed networks through the semiring structure, and it is possible to obtain the different relational patterns at the dyadic level in the system, which can serve for further analysis with diverse types of structural theories.

In conjunction with the **[multigraph](https://CRAN.R-project.org/package=multigraph)** package, it is possible to visualize multiplex, multimodal, and multilevel structures as graphs or valued graphs.

# Details

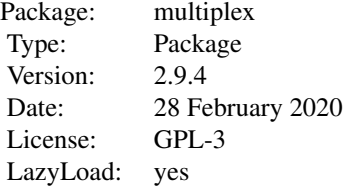

To work with this package, we typically start with a specific algebraic structure. A *semigroup* is a closed system made of a set of elements and an associative operation on it. The semigroup function constructs this algebraic structure, and it takes an array of (usually but not necessarily) multiple binary relations, which are the generator relations. The Word Table and the Edge Table serve to describe the semigroup completely, and they are constructed with the functions wordT and edgeT, respectively. The strings function gives unique relations of the complete semigroup and the partial.order function specifies the ordering of the string elements in the semigroup. For the visualization of the partial order structure, the function diagram produces the lattice of inclusions of a structure having ordered relations.

Different forms of decomposition that allow reducing semigroups such as factorization or finding congruence classes by substitution and the decomposition is based on congruence with the function cngr or π-relations of the unique strings given by fact or imported from *Pacnet*. In these two cases, pi.rels, and decomp will do this job for reducing either for an abstract or a partially ordered semigroup structure.

It is also possible to take the attributes of the actors in the analysis of multiple networks with different forms to incorporate this kind of information to the existing relational structures. In this <span id="page-3-0"></span>case, for example, the network exposure of the actors is in the context of multiple networks, or else the resulted algebraic structures can embed the actor attributes.

In addition, it is possible to analyze structural balance in signed networks, which are built by function signed, through the algebraic structure of the semiring. A semiring is an algebraic structure that combines an abstract semigroup with identity under multiplication and a commutative monoid under addition. The semiring function is capable of performing both balance and cluster semiring either with cycles or with semicycles.

Other capabilities of **[multiplex](https://CRAN.R-project.org/package=multiplex)** are not strictly algebraic. For instance, the dichot function serves to dichotomize the input data with a specified cut-off value, rm.isol removes isolated nodes, and the perm function performs an automorphism of the elements in the representative array. All these functions are built for multiple networks represented by high dimensional structures that can be constructed by the function zbind.

The **[multiplex](https://CRAN.R-project.org/package=multiplex)** package creates a Relation-Box with the rbox function to implement the Partial Structural or Compositional Equivalence expressed in the cumulated person hierarchy of the system calculated via the cph function. It is from this structure that the partition of multiple networks is possible by counting the multiplicity of their ties.

Relational bundles are identified through the bundles function, which provides lists of pair relations. The transf function serves to transform such data into a matrix form. The enumeration of the different bundle classes is given by bundle.census. An advantage of counting with the bundle patterns is that the different types of bundles serve to establish a system inside the network, in which it is possible to measure the network exposure in multivariate relational systems. Such features can be realized via the rel.sys and expos functions, respectively. Several attributes can be derived by galois, which provides an algebraic approach for two-mode networks.

Finally, multivariate network data can be created through the (s)end (r)eceive (t)ies format that can be loaded and transformed via the read.srt function. Other formats for multiple network data like *Ucinet* dl or *Visone* gml can be imported and exported as well with the [multiplex](https://CRAN.R-project.org/package=multiplex) package.

# Author(s)

J. Antonio Rivero Ostoic

Maintainer: Antonio Rivero Ostoic <multiplex@post.com>

#### References

Pattison, Philippa E. *Algebraic Models for Social Networks*. Cambridge University Press. 1993.

Boyd, John P. *Social Semigroups. A unified theory of scaling and blockmodelling as applied to social networks*. George Mason University Press. 1991.

Lorrain, François and Harrison C. White, 'Structural Equivalence of Individuals in Social Networks.' *Journal of Mathematical Sociology*, 1, 49-80. 1971.

Boorman, Scott A. and Harrison C. White, 'Social Structure from Multiple Networks. II. Role Structures.' *American Journal of Sociology*, 81 (6), 1384-1446. 1976.

Ostoic, J.A.R. 'Algebraic Analysis of Multiple Social Networks with [multiplex](https://CRAN.R-project.org/package=multiplex).' *Journal of Statistical Software*, 91(11), 1-41. <doi:10.18637/jss.v092.i11>

#### See Also

[multigraph](#page-0-0)

# <span id="page-4-0"></span>as.semigroup 5

# Examples

```
## Create the data: two binary relations among three elements
arr <- round( replace( array(runif(18), c(3,3,2)), array(runif(18),
      c(3,3,2)) > .5, 3)## Dichotomize it with customized cutoff value
dichot(arr, c = 3)## preview
prev(arr)
## create the semigroup (elay...)
semigroup(arr)
## and look at the strings
strings(arr)
```
#### as.semigroup *Coerce to a Semigroup Object*

# Description

A generic function for coercing an R object to a [semigroup](#page-46-1) class.

# Usage

as.semigroup(x, gens = NA, lbs, numerical, edgeT)

# Arguments

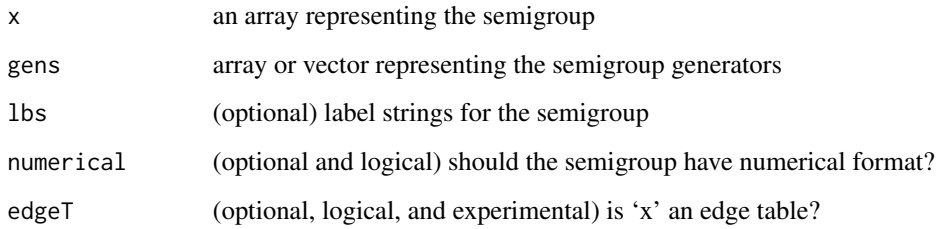

# Details

Since many of the functions in the multiplex package require an object of the 'Semigroup' class, this function produces this class object from an array representing the semigroup structure.

# <span id="page-5-0"></span>Value

An object of the 'Semigroup' class

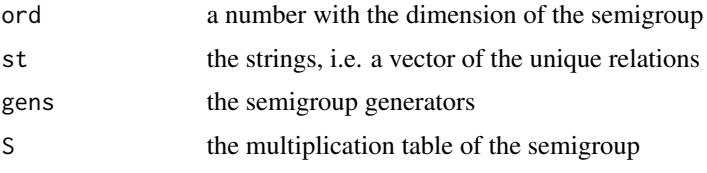

# Author(s)

Antonio Rivero Ostoic

# See Also

[semigroup](#page-46-1)

# Examples

```
## create labeled multiplication table data
s <- matrix(data=c(1, 1, 1, 3, 3, 3, 3, 3, 3), nrow=3, ncol=3, byrow=TRUE)
attr(s, "dimnames") <- list(1:3,1:3)
## make a semigroup object
as.semigroup(s)
```
<span id="page-5-1"></span>as.signed *Coerce to a Signed Object*

# Description

A generic function for coercing an object to a Signed class.

# Usage

as.signed(x, lbs)

# Arguments

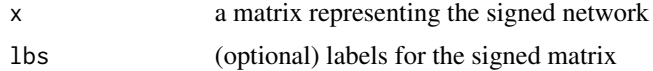

#### Details

Since the semiring function requires an object with a 'Signed' class, this function produces this class object from an array representing the signed network

#### <span id="page-6-0"></span>as.strings 7

# Value

The array as a Signed class

# See Also

[signed](#page-50-1), [semiring](#page-48-1)

# Examples

## Load the data data("incubA")

## Coerce parts of the signed matrix with two types of relations as.signed(signed(incubA\$IM)\$s[1:2,1:2])

<span id="page-6-1"></span>as.strings *Coerce an Object to a Strings Class*

# Description

A generic function for coercing an R object to a Rel.Strings class.

#### Usage

 $as.$ strings $(x, 1bs = NULL)$ 

# Arguments

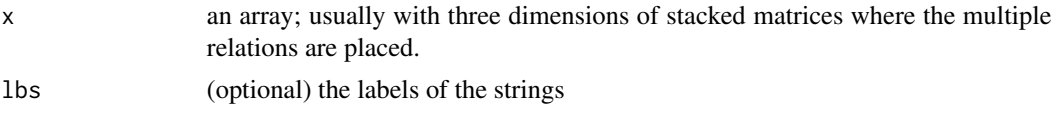

#### Details

This function is useful to proceed with the establishment of the partial order in the strings of relations where the object should be of a 'Strings' class.

# Value

An object of 'Strings' class

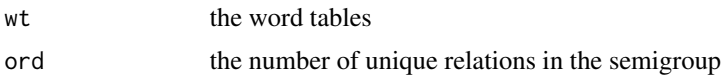

# Author(s)

Antonio Rivero Ostoic

# See Also

[strings](#page-51-1), [partial.order](#page-32-1), [zbind](#page-60-1)

#### Examples

```
## Create the data: two sets with a pair of binary relations among
## three elements
arr1 <- round( replace( array(runif(18), c(3,3,2)), array(runif(18),c(3,3,2)) > .5, 3)arr2 \le round( replace( array(runif(18), c(3,3,2)), array(runif(18),c(3,3,2)) > .5, 3)## bind the data sets
arrs <- zbind(arr1, arr2)
## make the data a strings object
as.strings(arrs)
```
<span id="page-7-1"></span>bundle.census *Bundle Census*

#### Description

A function to perform the Bundle Census in multiple networks.

#### Usage

bundle.census(x, loops = FALSE)

# Arguments

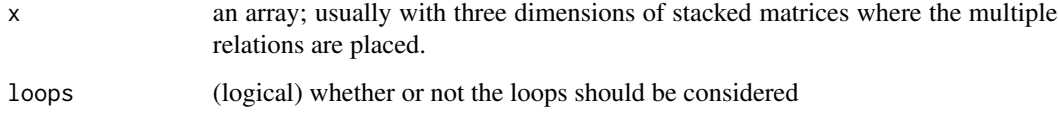

# Details

This function calculates the number of occurrences for each bundle class pattern in multiple networks. A bundle is a particular type of pattern made of relations at different levels that is binding a pair of nodes or actors. Depending on the direction and occurrence of each possible tie, then it is possible to count with seven dyadic configuration classes in the census.

<span id="page-7-0"></span>

#### <span id="page-8-0"></span>bundles **9**

### Value

A table with the occurrences in the distinct bundle class patterns. The first column in the output gives the number of bundles in the network, excluding the null pattern, and then the totals for each bundle class pattern are specified in the following columns. The last column of the table hosts loops in case these are activated in the input.

Functions [bundles](#page-8-1) and [summaryBundles](#page-52-1) provide bundle class occurrences in the network with a more detailed information.

#### Author(s)

Antonio Rivero Ostoic

#### References

Ostoic, J. A. R. 'Dyadic Patterns in Multiple Networks,' *Advances in Social Networks Analysis and Mining, International Conference on*, 475-481. 2011.

# See Also

[bundles](#page-8-1), [summaryBundles](#page-52-1)

#### Examples

```
## Create the data: two binary relations among three elements
arr \le round( replace( array(runif(18), c(3,3,2)), array(runif(18),
      c(3,3,2))>.8, 3 ) )
```
## Calculate the Bundle Census bundle.census(arr)

<span id="page-8-1"></span>bundles *Bundle Class Patterns*

#### Description

Classify the Bundle class patterns in a system of multiple relations

#### Usage

```
bundles(x, loops = FALSE, smpl = FALSE, lb2lb = TRUE,
          collapse = FALSE, sep)
```
#### <span id="page-9-0"></span>Arguments

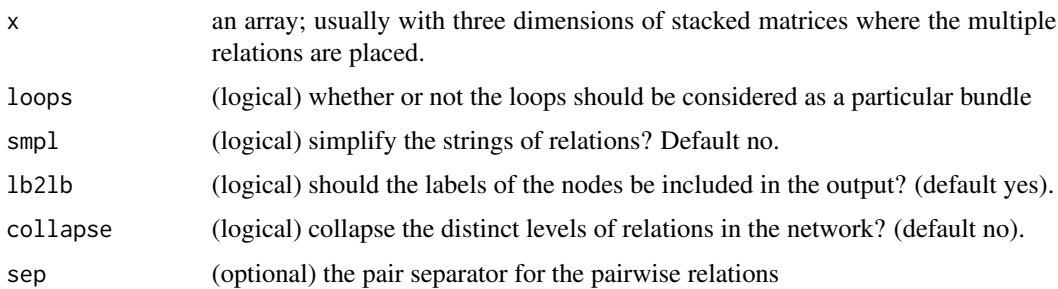

#### Details

A bundle is a particular type of pattern made of relations at different levels that is binding a pair of nodes or actors in a network of relationships. A bundle class is a dyadic configuration resulting from the mixture of the direction and the types of ties between the nodes or actors. There are in total seven dyadic configuration classes, which are *null*, *asymmetric*, *reciprocal*, *tie entrainment*, *tie exchange*, *mixed*, and the *full* bundle pattern. This function provides detailed information about the bundle class patterns in multiple networks as lists of pair relations among the nodes or actors, except for the 'null' pattern.

In case that the nodes are not labeled, then an identification number will be assigned according to the nodes' location in the array representation and as well when the lb2lb option is set to FALSE. This function assumes that the network is directed, and self ties can also be considered in the output. Long string labels can be simplified with smpl, whereas the collapse option blurs the levels in the strings.

#### Value

An object of 'Rel.Bundles' class with the distinct bundle class patterns.

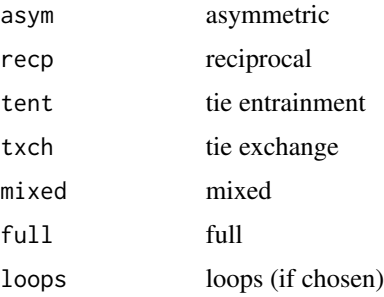

#### Note

The input array for this function is always dichotomized, and it is possible to obtain the total number of occurrences in each bundle class pattern with the [bundle.census](#page-7-1) function.

#### Author(s)

Antonio Rivero Ostoic

#### <span id="page-10-0"></span>cngr and the contract of the contract of the contract of the contract of the contract of the contract of the contract of the contract of the contract of the contract of the contract of the contract of the contract of the c

#### References

Ostoic, J. A. R. 'Dyadic Patterns in Multiple Networks,' *Advances in Social Networks Analysis and Mining, International Conference on*, 475-481. 2011.

# See Also

[bundle.census](#page-7-1), [summaryBundles](#page-52-1), [transf](#page-54-1).

#### Examples

```
## Create the data: two binary relations among three elements
arr <- round( replace( array(runif(18), c(3,3,2)), array(runif(18),
      c(3,3,2))>.8, 3 ) )
```
## Establish the different bundles bundles(arr)

cngr *Congruence Relations*

#### Description

Find the congruence relations of a given abstract or a partially ordered semigroup.

#### Usage

 $cngr(S, PO = NULL, unique)$ 

#### Arguments

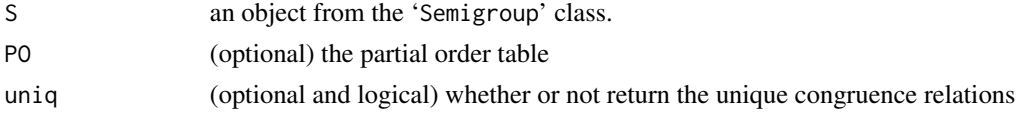

# Details

Congruencies are equivalence relations that preserve the operation between the correspondent classes in the algebraic structure. In this case, the different congruence classes are based on the substitution property of the semigroup object.

# Value

An object of 'Congruence' class. The items included are:

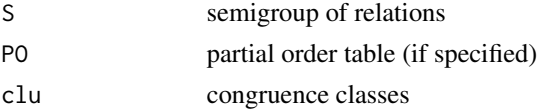

# <span id="page-11-0"></span>Note

If the partial order is supplied in the input, then the computation of the congruence classes is slightly faster than for an abstract semigroup.

# Author(s)

Antonio Rivero Ostoic

# References

Hartmanis, J. and R.E. Stearns *Algebraic Structure Theory of Sequential Machines*. Prentice-Hall. 1966.

# See Also

[decomp](#page-14-1), [fact](#page-21-1), [pacnet](#page-31-1)

# Examples

```
## Create an abstract semigroup object
arr <- round( replace( array(runif(18), c(3,3,2)), array(runif(18),
       c(3,3,2))>.5, 1 ) )
#
S <- semigroup(arr)
## look at the congruences in S
cngr(S, PO=NULL)
```
comps *Find components in multiple networks*

# Description

Function to find different components in the multiple network including isolates

#### Usage

 $comps(x, bonds = c("entire", "strong", "weak"))$ 

#### Arguments

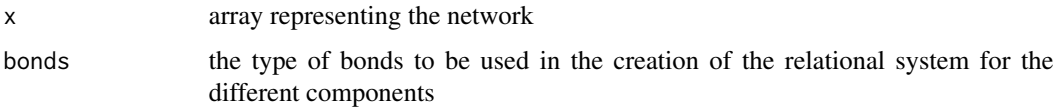

#### <span id="page-12-0"></span> $\epsilon$ ph 13

# Details

The network's different components are obtained through the transitive closure of the bundle ties. By default, the "entire" system is chosen, but the option bonds allow discriminating different types of relational bundles for the components.

# Value

A list with two possible "components"

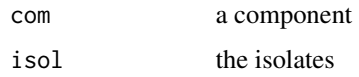

# Author(s)

Antonio Rivero Ostoic

# See Also

[bundles](#page-8-1), [rel.sys](#page-43-1)

#### Examples

## Create the data: two binary relations among three elements arr  $\le$ - round( replace( array( runif(18), c(3,3, 2)), array( runif(18),  $c(3, 3, 2)$  ) > .9, 3 ) )

## Find components ans isolates comps(arr)

<span id="page-12-1"></span>cph *Cumulated Person Hierarchy*

# Description

A function to calculate the Cumulated Person Hierarchy in networks of multiple relations

#### Usage

cph(W, lbs)

#### Arguments

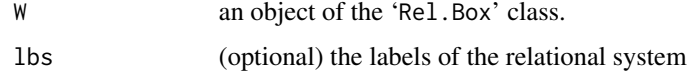

# <span id="page-13-0"></span>Details

The cumulated person hierarchy is used to determine the partial structural equivalence among the actors in a multiple network. Two nodes are considered as *partial structural equivalent* iff they have identical role sets.

The outcome of this function depends on the characteristics of the Relation-Box.

# Value

An object of 'Partial.Order' class with an array representing the cumulated person hierarchy.

# Note

If the length of the labels differs from the order of the relational system, then labels will be ignored.

#### Author(s)

Antonio Rivero Ostoic

# References

Breiger, R.L. and P.E. Pattison, 'Cumulated social roles: The duality of persons and their algebras,' *Social Networks*, 8, 215-256. 1986.

Mandel, M.J. 'Roles and networks: A local approach'. B.A. Honours thesis, Harvard University. 1978.

#### See Also

[rbox](#page-38-1), [semigroup](#page-46-1), [diagram](#page-15-1)

# Examples

## load the data data("incubA")

## Make the Relation Box of the image matrices rb <- rbox(incubA\$IM)

## Calculate the cumulated person hierarchy cph(rb)

<span id="page-14-1"></span><span id="page-14-0"></span>

#### Description

A function to perform the decomposition of a semigroup structure

#### Usage

decomp(S, pr, type = c("mca", "pi", "at", "cc"), reduc, fac, force)

#### Arguments

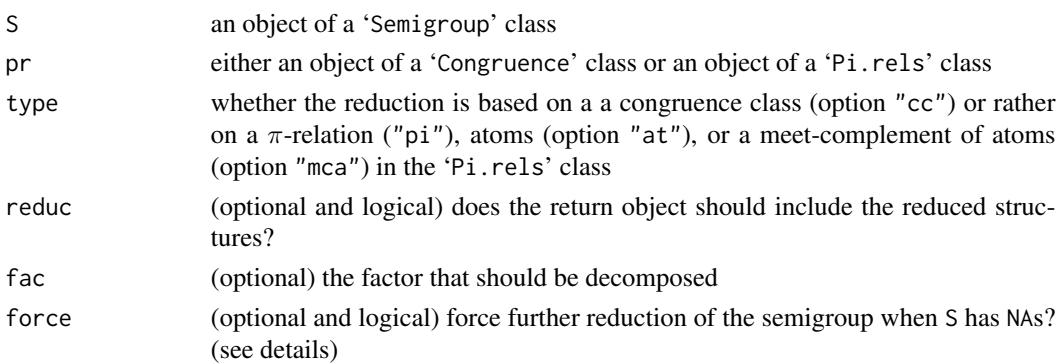

# Details

The decomp function performs a reduction of an algebraic structure like the semigroup that verifies which of the class members in the system are congruent to each other. The decomposed object then is made of congruent elements, which form part of the lattice of congruence classes in the algebraic structure. In case that the input data comes from the Pacnet program, then such elements are in the form of  $\pi$ -relations or the meet-complements of the atoms. Otherwise, these are simply equivalent elements satisfying the substitution property.

Sometimes a 'Semigroup' class object contains not available data in the multiplication table, typically when it is an image from the [fact](#page-21-1) function. In such a case, it is possible to perform a reduction of the semigroup structure with the force option, which performs additional equations to the string relations in order to get rid of NAs in the semigroup data.

#### Value

An object of 'Decomp' class having:

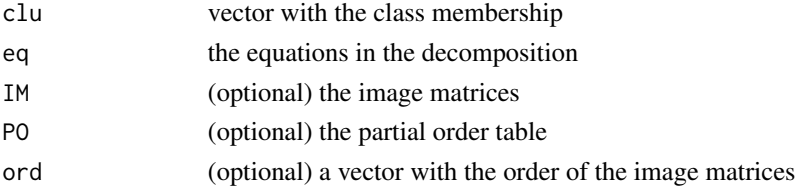

# <span id="page-15-0"></span>Note

Reduction of the partial order table should be made by the [reduc](#page-42-1) function.

#### Author(s)

Antonio Rivero Ostoic

# References

Pattison, Philippa E. *Algebraic Models for Social Networks*. Cambridge University Press. 1993. Hartmanis, J. and R.E. Stearns *Algebraic Structure Theory of Sequential Machines*. Prentice-Hall. 1966.

# See Also

[fact](#page-21-1), [cngr](#page-10-1), [reduc](#page-42-1), [pi.rels](#page-36-1), [semigroup](#page-46-1), [partial.order](#page-32-1)

<span id="page-15-1"></span>diagram *Plot a Hasse Diagram of a set of ordered relations*

#### Description

A function to plot a Hasse Diagram of partially ordered relations.

# Usage

diagram(x, attrs = NULL, main = NULL, incmp, cex.main, bg, mar, shape, col, col0, fcol, ecol, lty, lbs, ffamily, fstyle, fsize, col.main,...)

#### Arguments

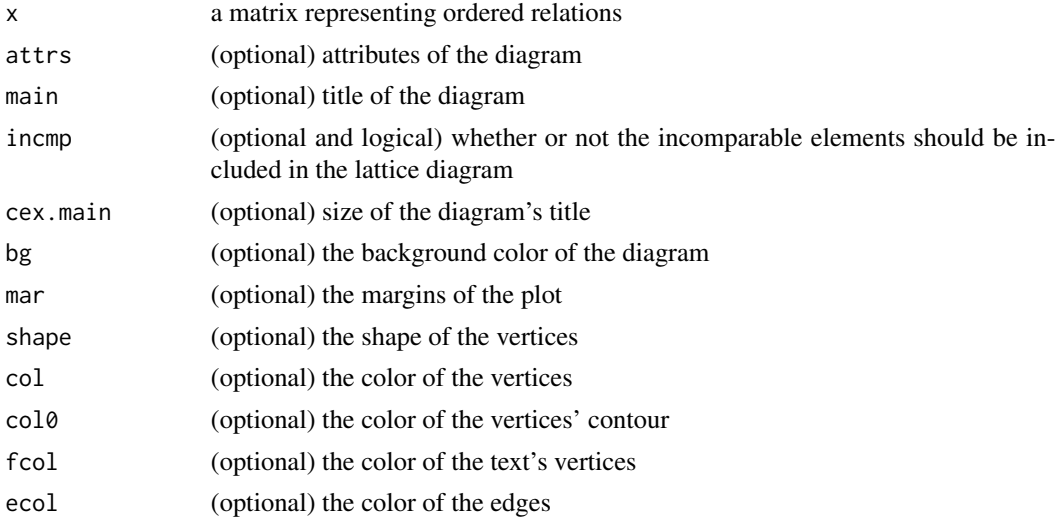

#### <span id="page-16-0"></span>diagram 17

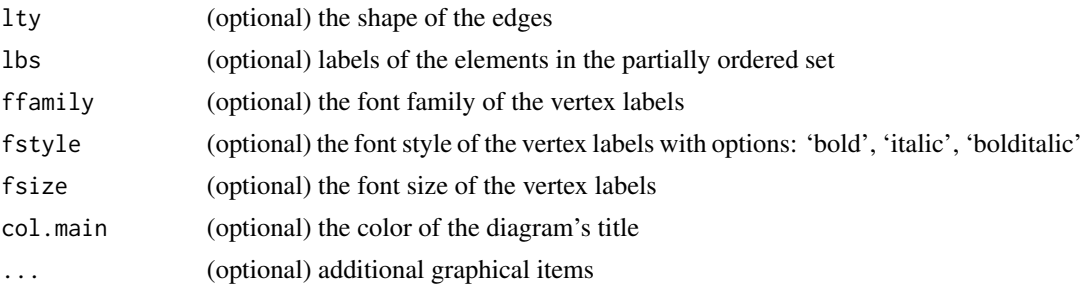

# Details

An example of ordered relations is found in the partial order table of relations, which is product of the 'strings' option in the [partial.order](#page-32-1) function. Another set of ordered relations comes from the table produced on Galois derivations in the mentioned function.

In either case this function plot either the partial order or a linear order diagram, depending on the results as Hasse diagrams.

# Value

A Hasse diagram of the partial order relation.

# Warning

This function requires that the *Rgraphviz* package is available.

#### Note

Note that if the elements of the partial order are not labelled, Roman numerals will be given to each element.

# Author(s)

Antonio Rivero Ostoic

# See Also

[partial.order](#page-32-1), [as.strings](#page-6-1), [strings](#page-51-1), [diagram.levels](#page-17-1), [galois](#page-24-1).

# Examples

```
## load the data
data("incubA")
```

```
## given e.g. a partial order table in the object 'po'
po <- partial.order(as.strings(incubA$IM), type="strings")
```

```
## plot the order relation as a Hasse diagram.
## Not run: if(require(Rgraphviz)) {
plot(diagram(po))
```

```
}
## End(Not run)
```
<span id="page-17-1"></span>diagram.levels *Levels in the Lattice Diagram*

#### Description

This function reads the different levels in the lattice diagram of the partial order structure among actors and ties in the network.

#### Usage

diagram.levels(x, perm = FALSE)

#### Arguments

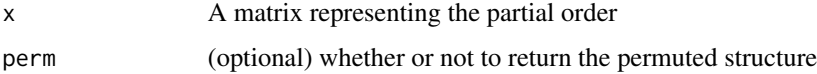

#### Details

When it comes to reduce the structure of a multiple network, many times the partial order structure provides different classes of elements depending in the inclusions these elements have. In this sense, the illustration given by the [diagram](#page-15-1) function provides us typically with different levels of the ordered relations, which are read by this routine.

#### Value

A data frame with the elements of the partial order structure with the column names indicating the element class. If the permutation is specified, then a vector with the levels and a matrix with the permuted structure are given as well.

#### Note

This function requires that the *Rgraphviz* package is available. Besides, since the pictex function from grDevices is inside this routine, it implies counting with administrator privileges for running.

#### Author(s)

Antonio Rivero Ostoic

#### See Also

[partial.order](#page-32-1), [diagram](#page-15-1), [perm](#page-33-1)

<span id="page-17-0"></span>

#### <span id="page-18-0"></span>dichot the contract of the contract of the contract of the contract of the contract of the contract of the contract of the contract of the contract of the contract of the contract of the contract of the contract of the con

# Examples

```
## load the data
data("incubA")
## given e.g. a partial order table in the object 'po'
po <- partial.order(as.strings(incubA$IM))
## find the levels in the lattice diagram
## Not run: diagram.levels(po)
```
<span id="page-18-1"></span>

dichot *Dichotomize data with a cutoff*

#### Description

Function to dichotomize the input data for the semigroup construction with a cutoff value.

# Usage

 $dichot(x, c = 1, diag)$ 

#### Arguments

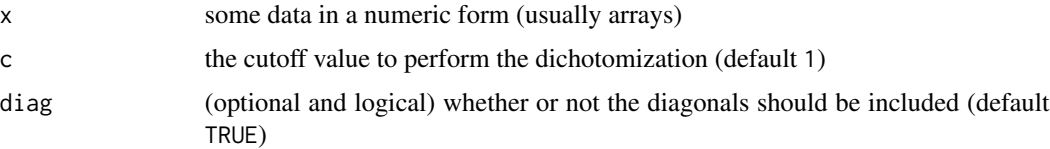

# Details

This is a convenient function (or wrapper if you like) of the [replace](#page-0-0) function. In this case the function is aimed to specify a cutoff value for the dichotomization of the data where the values equal or higher to the cutoff are converted to one, while the others are set to zero. The cutoff can be any real number.

#### Value

Binary values of the input data.

# Note

The labels are preserved after the dichotomization.

# Author(s)

Antonio Rivero Ostoic

# <span id="page-19-0"></span>See Also

[replace](#page-0-0), [prev](#page-37-1), [semigroup](#page-46-1).

#### Examples

```
## Create the data: 2 binary relations among 3 elements
arr \le round( replace( array(runif(18), c(3,3,2)), array(runif(18),
       c(3,3,2)) > .5, 3)
```
## dichotomize it with a cutoff value of 2  $dichot(arr, c = 2)$ 

# <span id="page-19-1"></span>edgeT *Edge Table Generator*

# Description

The Edge Table generator of multiple relations.

#### Usage

edgeT(x)

#### Arguments

x an array; usually with three dimensions of stacked matrices where the multiple relations are placed.

# Details

The Edge Table is the complete right multiplication table of the semigroup having its elements for each of its generators.

#### Value

An object of the 'EdgeTable' class

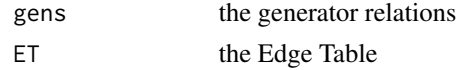

# Author(s)

Antonio Rivero Ostoic

#### References

Cannon, J.J. 'Computing the ideal structure of finite semigroup,' *Numerische Mathematik*, 18, 254- 266. 1971.

Pattison, P.E. *Algebraic Models for Social Networks*. Cambridge University Press. 1993.

#### <span id="page-20-0"></span>expos 21

# See Also

[wordT](#page-55-1), [semigroup](#page-46-1).

### Examples

```
## Create the data: 2 binary relations among 3 elements
arr <- round( replace( array(runif(18), c(3,3,2)), array(runif(18),
      c(3,3,2))>.5, 1 ) )
## get the edge table
```
edgeT(arr)

<span id="page-20-1"></span>expos *Network Exposure for Multiple Networks*

# Description

Function to measure the network exposure of the nodes according to a chosen relational system representing the multiple network.

#### Usage

```
expos(rs, classes = FALSE, allClasses = FALSE, allNodes = TRUE)
```
# Arguments

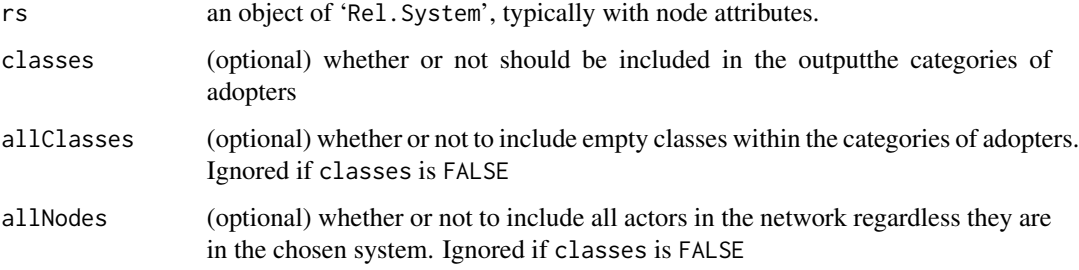

#### Details

This is a generalization of the network exposure measure for multiple networks with the characteristics chosen for the representative relational system. Such system can be the entire network or configuration with strong or weak bonds among the actors. It is possible to specify different behaviors of the nodes representing social actors, which are indicated in the form of a relational system. The network exposure measure is calculated according to the immediate neighbors to the reference actor.

# <span id="page-21-0"></span>Value

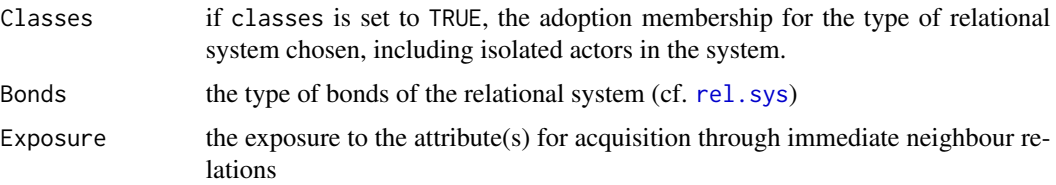

# Author(s)

Antonio Rivero Ostoic

# References

Ostoic, J.A.R. 'Creating context for social influence processes in multiplex networks.' *Network Science*, 5(1), 1-29.

Valente, T. W. *Social networks and health*. Oxford University Press. 2010.

Rogers, E. *The Diffusion of Innovations*. 5th ed. (1st ed. 1964) The Free Press. 2003.

# See Also

[rel.sys](#page-43-1), [neighb](#page-30-1), [bundles](#page-8-1)

# Examples

```
## Create the data: two binary relations among three elements
arr <- round( replace( array( runif(18), c(3 ,3, 2) ), array( runif(18),
c(3, 3, 2) ) > .9, 3 ) )
```
## the first array is for attributes  $rs \leftarrow rel.system(arr, att = 1)$ 

## Calculate the exposure measure for an attribute type with adopter categories expos(rs, classes = TRUE)

<span id="page-21-1"></span>fact *Factorization of semigroup structures*

# Description

A function to decompose partially ordered semigroups

#### Usage

 $fact(S, P, uniq = TRUE, fac, atoms, mca, atmc, patm, k)$ 

#### <span id="page-22-0"></span>fact 23

#### **Arguments**

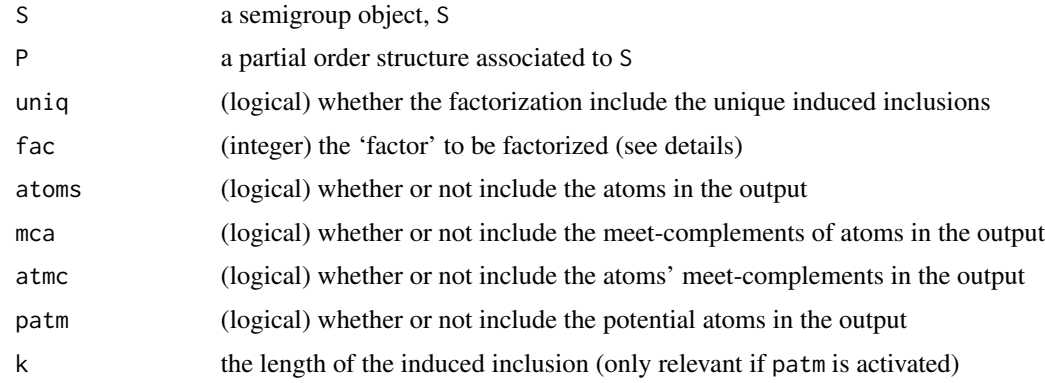

# Details

The factorization is part of the decomposition process for partially ordered semigroups, which means that there are two objects in the input. The induced inclusions are additions to the partial order and, depending on the needs; it is possible to customize the rest of the output. Atoms and meet-complement of these are useful for the decomposition through the [decomp](#page-14-1) that produce a number of reduced structures or 'factors'. Argument fac allows choosing a factor for a progressive factorization.

# Value

An object of "Ind.incl" class having:

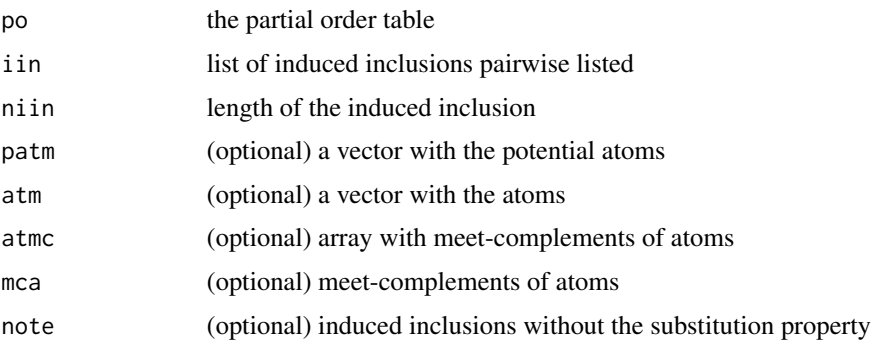

# Author(s)

Antonio Rivero Ostoic (based on the algorithm described in Ardu, 1995)

# References

Pattison, P. and Bartlett, W., 'A factorization procedure for finite algebras,' *Journal of Mathematical Psychology* 25, 51-81. 1982.

Ardu, S. *ASNET – Algebraic and Statistical Network Analysis. User Manual*. University of Melbourne. 1995.

#### See Also

[decomp](#page-14-1), [cngr](#page-10-1), [pacnet](#page-31-1)

#### Examples

```
## Create a partially ordered semigroup
arr <- round( replace( array(runif(18), c(3,3,2)), array(runif(18),
      c(3,3,2)) > .5, 1)# semigroup
S <- semigroup(arr)
# string relations
St <- strings(arr)
# partial order
P <- partial.order(St)
## Perform the factorisation of PO S
fact(S, P)
```
#### fltr *Principal filters*

# Description

A function to find principal filters in a partial order

#### Usage

 $fltr(x, PO, ideal = FALSE, rclose)$ 

# Arguments

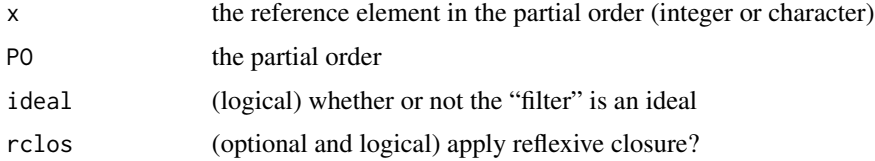

# Details

This function helps to find principal filters or principal ideals for an element in a partial order structure. Such inputs are normally a concept or an object or attribute in the concept together with the associated partial ordering structure of the concepts, which results from Galois derivations. Typically, if the reference element refers to a concept, then it is given as a positive integer indicating the concept label. Another option is to refer an object or an attribute by a character name, which should be part in the labels of the dimensions of the partial order table with a reduced labeling. Principal filters with a full labelling are not allowed if the reference element is an object or an attributes. Use an integer for the concept instead.

<span id="page-23-0"></span>

#### <span id="page-24-0"></span>galois 25 and 25 and 26 and 26 and 26 and 26 and 26 and 26 and 26 and 26 and 26 and 26 and 26 and 26 and 26 and 26 and 26 and 26 and 26 and 26 and 26 and 26 and 26 and 26 and 26 and 26 and 26 and 26 and 26 and 26 and 26 an

# Value

A named list with the elements in the upset or downset of the principal filter or ideal corresponding to the reference element in the partial order.

# Author(s)

Antonio Rivero Ostoic

# References

Ganter, B. and R. Wille *Formal Concept Analysis – Mathematical Foundations*. Springer. 1996.

# See Also

[galois](#page-24-1), [partial.order](#page-32-1), [diagram](#page-15-1).

# Examples

```
## Create a data frame
dfr \leq data.frame(x=1:3, y=5:7)
## Partial ordering of concepts
PO <- partial.order(galois(dfr),"galois")
## Filter for the first element
```

```
fltr(1, PO, rclos=TRUE)
```
#### <span id="page-24-1"></span>galois *Galois derivations between subsets*

# Description

Function to perform Galois derivations between partially ordered subsets

#### Usage

```
galois(x, labeling = c("full", "reduced"), sep, valued, scl, ...sep2)
```
#### Arguments

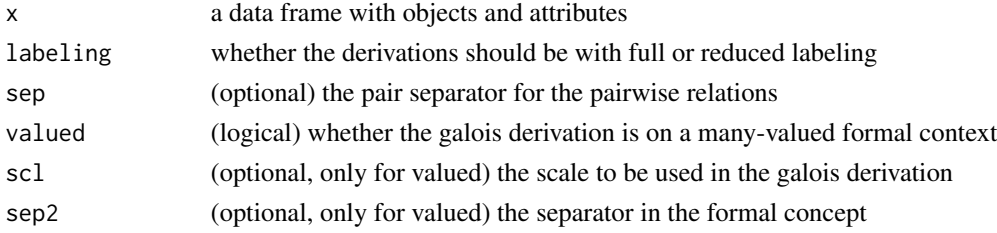

# <span id="page-25-0"></span>Details

Galois derivations (or connections) are mappings between families of partially ordered subsets of elements. Such derivations are useful to analyze the structure of both subsets, which in a social network are typically the actors and their corresponding affiliations or events. That is, two-mode networks, but also a group of objects with a list of different attributes as used in formal concept analysis.

# Value

A labelled list with Galois derivations of objects and attributes

#### Note

Full labeling implies first objects and then attributes, whereas the reduced option is given the other way around.

#### Author(s)

Antonio Rivero Ostoic

#### References

Ganter, B. and R. Wille *Formal Concept Analysis – Mathematical Foundations*. Springer. 1996.

#### See Also

[partial.order](#page-32-1), [diagram](#page-15-1), [fltr](#page-23-1).

# Examples

```
## Create a data frame
dfr \leq data.frame(x=1:3, y=5:7)
```
## Find Galois derivations galois(dfr)

<span id="page-25-1"></span>

hierar *Person and Relation Hierarchy*

# Description

A function to establish either the Person or the Relation Hierarchy in a multiple network

#### Usage

```
hierar(W, x, type = c("person", "relation"))
```
#### <span id="page-26-0"></span>hierar 27

#### Arguments

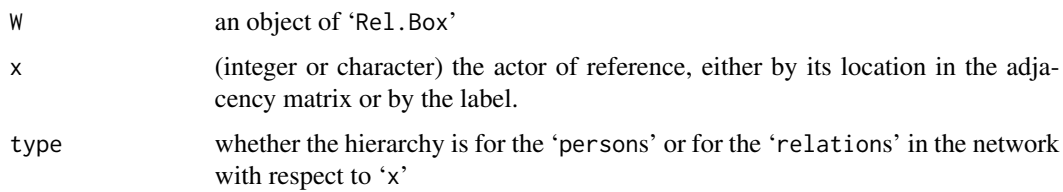

#### Details

The person hierarchy refers to the inclusion relations among the actors, whereas the relation hierarchy refers to the inclusion relations among the ties. Both are from the perspective of a chosen actor of reference in the given network.

# Value

An array that represents the partial order structure of the respective hierarchy.

#### Note

The cumulative person hierarchy is obtained through the [cph](#page-12-1) function.

#### Author(s)

Antonio Rivero Ostoic

#### References

Breiger, R.L. and P.E. Pattison, 'Cumulated social roles: The duality of persons and their algebras,' *Social Networks*, 8, 215-256. 1986.

#### See Also

[rbox](#page-38-1), [cph](#page-12-1), [partial.order](#page-32-1), [diagram](#page-15-1)

# Examples

```
## Create the data: 2 binary relations among 3 elements
arr \le round( replace( array( runif(18), c(3,3, 2)), array( runif(18),
c(3, 3, 2) ) > .5, 3 ) )
```

```
## The relation box
rarr <- rbox(arr, k=1)
```

```
## Calculated the person hierarchy of a random actor
hierar(rarr, ceiling(runif(1, min=0, max=dim(arr)[2])))
```
#### <span id="page-27-0"></span>Description

These are four data sets collected in year 2010 (see 'source' for the details) of multiple relations between entrepreneurial firms working in business incubators in Denmark.

Each data set contains the adjacency matrices of the three social relations, coded as C, F, and K for working collaboration, informal friendship, and perceived competition among the firms. There are also two actor attributes corresponding to the adoption of a Web innovations at that time by the firms where A stands for Linkedin and B for Facebook.

In addition, there is a blockmodel attached to each data set that is product of Compositional Equivalence (cf. [cph](#page-12-1)) with transposes for each type of social tie labelled with the following letter in the Latin alphabet; i.e. D for collaboration, etc.

#### Usage

```
data("incubs")
data("incubA")
data("incubB")
data("incubC")
data("incubD")
data("incA")
data("incB")
data("incC")
data("incD")
```
#### Format

Each data set is a list with a pair of three dimensioanl arrays.

For incubA, the dimensions of net are  $26 \times 26 \times 5$ , and of IM are  $4 \times 4 \times 7$  (the two attributes led to the identity matrix).

For incubB, the dimensions of net are  $18 \times 18 \times 5$ , and of IM are  $4 \times 4 \times 8$ .

For incubC, the dimensions of net are  $22 \times 22 \times 5$ , and of IM are  $3 \times 3 \times 8$ .

For incubD, the dimensions of net are  $15 \times 15 \times 5$ , and of IM are  $4 \times 4 \times 6$ .

All four networks are putted in together in incubs.

In order to plot automatically actor attributes in the graph with function [multigraph](#page-0-0), another version of these data sets are given in incA, incB, incC, and incD, which are "Data. Set" objects class having:

net for the network data

atnet a vector that indicates whether or not the arrays in 'net' is attribute data

IM for the Image Matrices of the reduced network data

atIM a vector that indicates whether or not the array in 'IM' is attribute data

cite citation and useful information

#### <span id="page-28-0"></span>mlvl and the contract of the contract of the contract of the contract of the contract of the contract of the contract of the contract of the contract of the contract of the contract of the contract of the contract of the c

# Source

Ostoic, J.A.R. 'Algebraic methods for the analysis of multiple social networks and actors attributes" PhD Thesis. University of Southern Denmark. 2013.

#### mlvl *Constructing multilevel structures*

# Description

Function to create a multilevel structure from a one- and a two-mode network.

#### Usage

```
mlvl(x = NULL, y = NULL, type = c("bpn", "cn", "cn2", "list"),symCdm, diag, lbs)
```
# Arguments

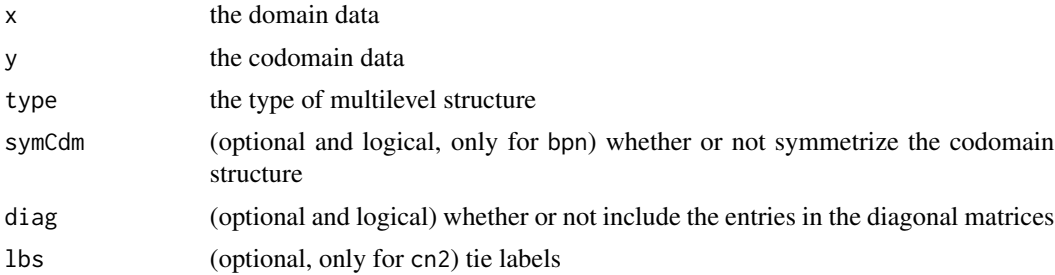

# Details

The default multilevel structure is bpn that requires data for the two domains. However, option cn does need x since returns the co-affiliation network of the codomain structure.

Many times is convenient to specify the domain and codomain labels, and since these are different components in the multilevel structure, then the labels have to be be specified as a list object.

# Value

An object of 'Multilevel' class of chosen type.

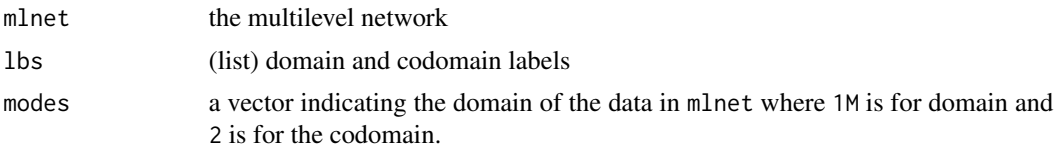

# Author(s)

Antonio Rivero Ostoic

# See Also

[multigraph](#page-0-0)

<span id="page-29-1"></span>mnplx *Make a multiple network as monoplex structure*

# Description

A function to transform multiple networks into a monoplex structure

# Usage

mnplx(net, directed = TRUE, dichot, diag, clu)

# Arguments

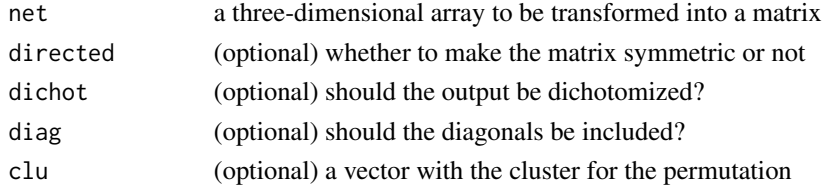

# Details

With this function, it is possible to collapse multiple types of tie into a matrix representation with monoplex relations.

# Value

A matrix of monoplex relations

#### Author(s)

Antonio Rivero Ostoic

# See Also

[zbind](#page-60-1), [dichot](#page-18-1), [reduc](#page-42-1)

#### Examples

```
## Create the data: 2 binary relations among 3 elements
arr <- round( replace( array(runif(18), c(3,3,2)), array(runif(18),
      c(3,3,2))>.5, 1 ) )
## Make it monoplex
mnplx(arr)
```
<span id="page-29-0"></span>

# <span id="page-30-1"></span><span id="page-30-0"></span>Description

A function to find the neighborhood of an actor or group of actors with a customized distance.

# Usage

neighb(x, rs, type =  $c("und", "inn", "out"), k = 1, inclus = FALSE, expand)$ 

#### Arguments

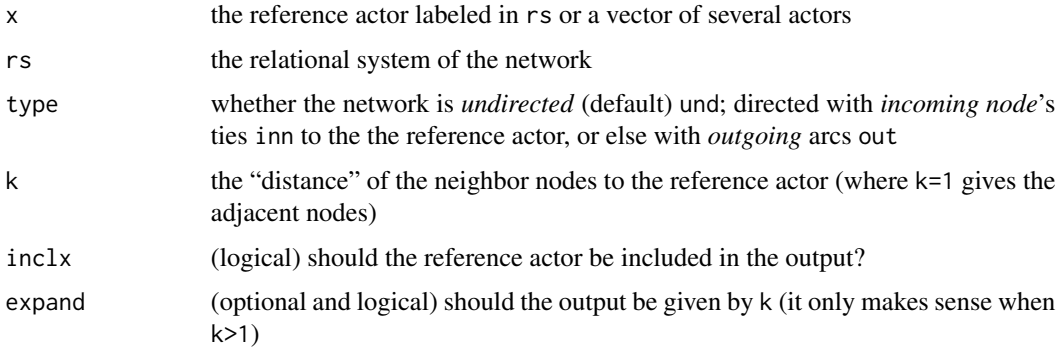

# Details

The relational system serves to represent either the entire multiple network, or else just the relational bundles having a mutual or an asymmetric character. In this sense, this function detects the adjacent nodes to x according to the specified relational system, but as well the neighbors of the adjacent nodes with a customized length. Eventually, when the longest path or chain is reached, adding more value to k obviously will not produce more nodes in the graph system.

#### Value

Depending on expand, the output is either a vector or a list with the neighbor nodes to the reference actor(s).

# Note

In case that the reference actors are in different components of the network, the output does not discriminate this fact.

#### Author(s)

Antonio Rivero Ostoic

<span id="page-31-0"></span>32 pacnet and the set of the set of the set of the set of the set of the set of the set of the set of the set of the set of the set of the set of the set of the set of the set of the set of the set of the set of the set of

# See Also

[expos](#page-20-1), [rel.sys](#page-43-1), [bundles](#page-8-1)

# Examples

## Create the data: two binary relations among three elements arr <- round( replace( array( runif(18), c(3 ,3, 2) ), array( runif(18),  $c(3, 3, 2)$  ) > .9, 3 ) ) ## Determine the system of strong bonds rs <- rel.sys(arr, bonds = "strong") ## the inmediate neighbourhood of the first node neighb(1, rs)

#### <span id="page-31-1"></span>pacnet *Read Output from Pacnet*

# Description

A function to read output files from the Pacnet program with the full factorization option.

#### Usage

pacnet(file, toarray = FALSE, uniq = FALSE, transp = FALSE, sep)

#### Arguments

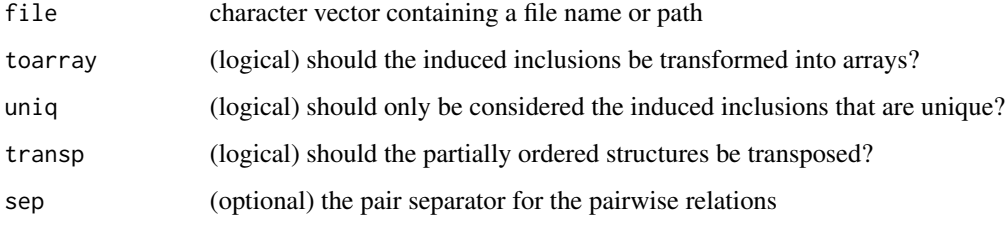

#### Details

This function is used to read the output file from the Pacnet program, which typically has the .out extension. By default the result is given in a list format, but it is possible to transform the pair lists into arrays. Note that the options in the Pacnet program should include the full factorization in the output; otherwise the object will be NULL.

# <span id="page-32-0"></span>partial.order 33

# Value

An object of the 'Pacnet' class with items:

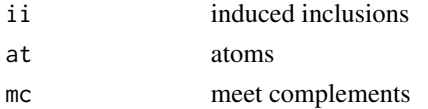

# Note

Currently only partial order structures of order 36 and less are supported.

# Author(s)

Antonio Rivero Ostoic

# References

Pattison, P., S. Wasserman, G. Robins and A.M. Kanfer 'Statistical Evaluation of Algebraic Constraints for Social Networks,' *Journal of Mathematical Psychology*, 44, 536-568. 2000

# See Also

[pi.rels](#page-36-1), [cngr](#page-10-1), [decomp](#page-14-1), [write.dat](#page-56-1)

<span id="page-32-1"></span>partial.order *The Partial Order of String relations or of Galois derivations*

# Description

Construct the partial order table of unique relations of the semigroup, or else of the concepts produced by Galois derivations.

#### Usage

```
partial.order(x, type = c("strings", "galois", "pi.rels"),
              lbs, sel, po.incl, dichot)
```
# Arguments

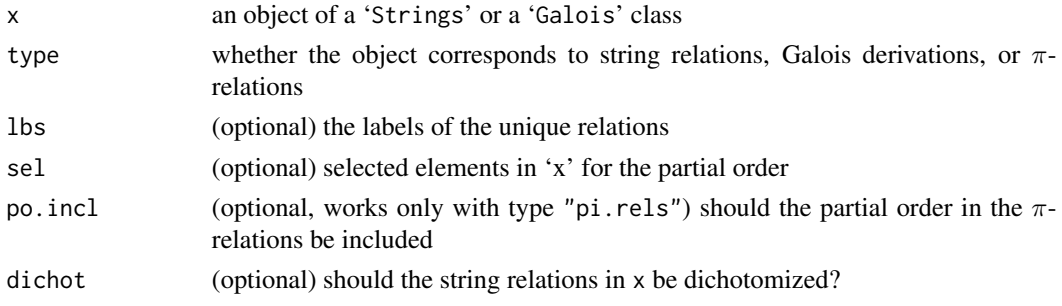

# <span id="page-33-0"></span>Details

To get the partial order of an entire semigroup, both generators and compound relations must be considered. This information and the labels of the unique relations are given by the [strings](#page-51-1) function. cf. [semigroup](#page-46-1) to see how the x should be specified properly.

Galois derivations are now possible to be partially ordered as well, and this option is based on the output given by the [galois](#page-24-1) function.

# Value

An object of 'Partial.Order' class with the partial order table in a matrix form.

#### Author(s)

Antonio Rivero Ostoic

# References

Pattison, P.E. *Algebraic Models for Social Networks*. Cambridge University Press. 1993. Ganter, B. and R. Wille *Formal Concept Analysis - Mathematical Foundations*. Springer. 1996.

# See Also

[as.strings](#page-6-1), [strings](#page-51-1), [galois](#page-24-1), [perm](#page-33-1), [diagram](#page-15-1), [fltr](#page-23-1).

#### Examples

```
## Load the data, and obtain the partial order
data("incubA")
```

```
## the strings in the structure
st <- strings(incubA$IM)
```
## Get the partial order partial.order(st)

<span id="page-33-1"></span>perm *Array Permutation*

#### Description

Function to permutate a given array of relation.

# Usage

perm(x, clu, rev, lbs, sort)

#### <span id="page-34-0"></span>pfvn 35

# Arguments

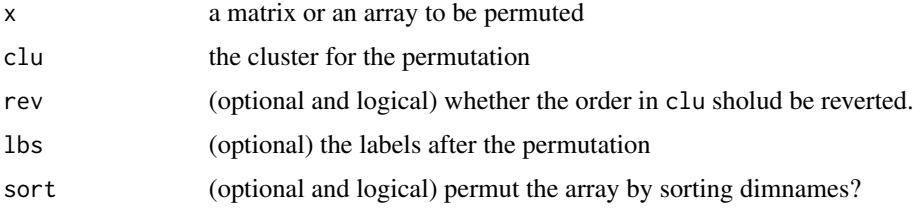

# Details

This function serves to permutate an array representing relations according to a vector for the clustering membership. By activating the sort argument to TRUE, all other arguments will be ignored.

#### Value

A permuted matrix or array

# Author(s)

Antonio Rivero Ostoic

#### See Also

[cph](#page-12-1), [partial.order](#page-32-1)

# Examples

```
## scan the multiplication table data
s <- matrix(data=c(1, 1, 1, 3, 3, 3, 3, 3, 3), nrow=3, ncol=3, byrow=TRUE)
```
## the permutation as an endomorphism perm(s, clu = c(1,2,3)) perm(s, sort = TRUE)

pfvn *Pathfinder valued network and triangle inequality*

#### Description

A function to establish the skeleton of a valued network with the pathfinder algorithm and triangle inequality

#### Usage

pfvn(x, r, q)

#### <span id="page-35-0"></span>Arguments

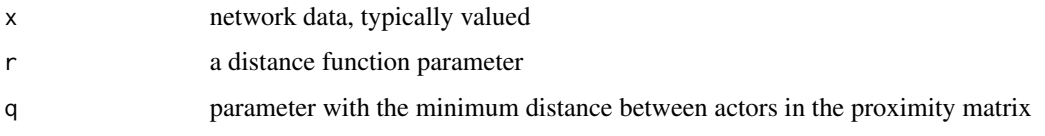

# Details

The Pathfinder structure is for undirected networks, whereas for directed network structures the triangle inequality principle is applied

#### Value

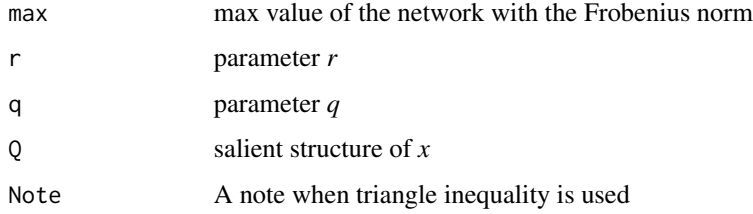

# Author(s)

Antonio Rivero Ostoic

# References

Schvaneveldt, R., Durso, F. and Dearholt, D., 'Network structures in proximity data,' in G. Bower, ed., *The psychology of learning and motivation: Advances in research & theory*, Vol. 24, Academic Press, pp. 249-284. 1989.

Batagelj, V., Doreian, P., Ferligoj, A. and Kejzar, N., *Understanding Large Temporal Networks and Spatial Networks: Exploration, Pattern Searching, Visualization and Network Evolution*, John Wiley & Sons. 2014.

# See Also

[multigraph](#page-0-0),

# Examples

```
# create valued network data
arr <- round( array(runif(18), c(3,3,2)), array(runif(18), c(3,3,2)) ) * 10L
# pathfinder valued network of 'arr'
pfvn(arr)
```
<span id="page-36-1"></span><span id="page-36-0"></span>

# Description

A function to establish the  $\pi$ -relations of a partially ordered structure comming from a 'Pacnet' class

# Usage

pi.rels(x, po.incl, vc, po)

# Arguments

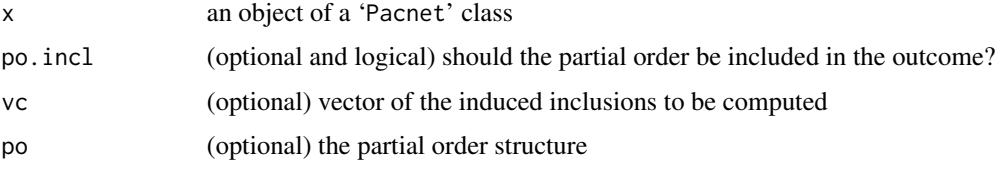

# Details

This function process the outcome of the Pacnet report by adding induced inclusions to partial order, the minimal element of the lattice of congruence relations. Such type of structure serves for the decomposition of a partially ordered semigroup structure.

# Value

An object of the 'Pi.rels' class

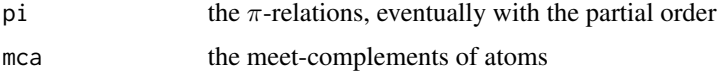

#### Author(s)

Antonio Rivero Ostoic

# References

Pattison, Philippa E. *Algebraic Models for Social Networks*. Cambridge University Press. 1993.

# See Also

[pacnet](#page-31-1), [decomp](#page-14-1)

#### <span id="page-37-1"></span><span id="page-37-0"></span>Description

A function to preview the partial right multiplication table of the semigroup to assess the size of the complete semigroup.

#### Usage

prev(x)

#### Arguments

x an array; usually with three dimensions of stacked matrices where the multiple relations are placed.

# Details

When the input data is large, i.e. having a dozen or more elements and/or more than five dimensions, it is recommended to perform this function before the semigroup construction in order to get the partial right multiplication table.

That is because the amount of undefined data in such table gives an idea of how much time may take to get the complete semigroup. However the performance depends mainly on whether the generator matrices are sparse and/or have a relative large number of elements for a semigroup construction of course.

# Value

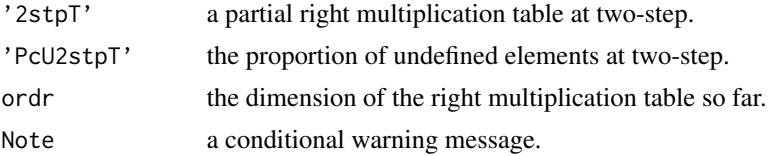

# Note

The warning message is given only if the percentage of undefined elements and the dimension of the input data are relative high. The semigroup construction can however still take long time without such message; cf. 'Details' for this.

#### Author(s)

Antonio Rivero Ostoic

#### See Also

[semigroup](#page-46-1), [edgeT](#page-19-1).

#### <span id="page-38-0"></span>rbox 39

# Examples

```
## Create the data: 2 binary relations among 3 elements
arr <- round( replace( array(runif(18), c(3,3,2)), array(runif(18),
       c(3,3,2))>.5, 1 ) )
## preview it
prev(arr)
```
# <span id="page-38-1"></span>rbox *Construct the Relation-Box*

# Description

Function to construct the Relation-Box of a multiple network

# Usage

 $rbox(w, transp = FALSE, smpl = FALSE, k = 3, tls)$ 

# Arguments

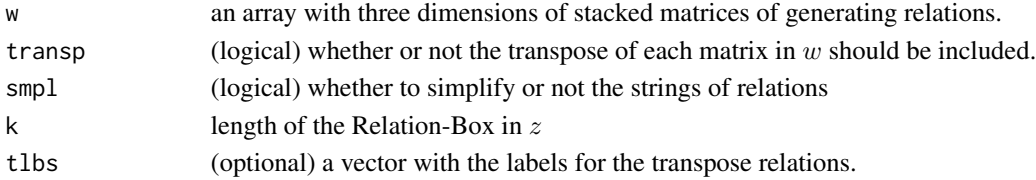

# Details

If transp = TRUE the labels of the transpose are toggle case of the labels of the original matrices, and in such case it is adviced to simplify the strings of relations. In order to prevent a transposed structure for a certain array of w, use NA in the vector the transpose labels tlbs corresponding to the respective matrix.

# Value

An object of the 'Rel.Box' class.

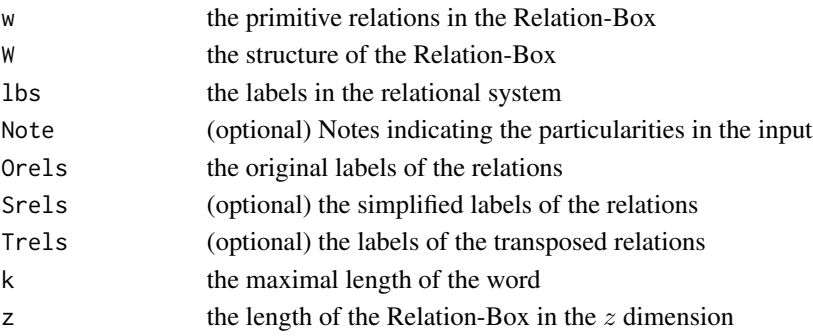

# <span id="page-39-0"></span>Note

Values of k until 9 is supported. With many types of relations, and when the order of the multiple network is high, turning k to more than three may take a long time of computation.

# Author(s)

Antonio Rivero Ostoic

# References

Winship, C. and M.J. Mandel 'Roles and positions: A critique and extension of the blockmodelling approach,' *Sociological Methodology*, 314-344. 1983.

#### See Also

[cph](#page-12-1), [semigroup](#page-46-1), [hierar](#page-25-1)

# Examples

## load the data data("incubA")

## The relation box of the image matrices ## Not run: rbox(incubA\$IM) ## End(\*\*Not run\*\*)

<span id="page-39-1"></span>read.dl *Read* dl *Files*

# Description

A function to read files with the Ucinet dl format.

#### Usage

read.dl(file)

# Arguments

file character vector containing a file name or path of the data representing the network

# Details

Files dl serve to represent multiple network structures, and it is one of the formats used in Netdraw, which is a component of the Ucinet program. Besides multiple networks, the function can read two-mode structures as well.

#### <span id="page-40-0"></span>read.gml 41

# Value

a data frame for two-mode networks, or an array representing the multiple networks with one set of actors.

#### Note

The 'EDGELIST' option in DL is not yet supported for reading.

#### Author(s)

Antonio Rivero Ostoic

#### References

Borgatti, S.P., NetDraw Software for Network Visualization. Analytic Technologies. 2002. Borgatti, S.P., Everett, M.G. and Freeman, L.C. Ucinet for Windows: Software for Social Network Analysis. Analytic Technologies. 2002.

#### See Also

[write.dl](#page-57-1), [read.srt](#page-41-1), [read.gml](#page-40-1)

<span id="page-40-1"></span>

read.gml *Read* gml *Files*

# **Description**

A function to read files with the gml format.

# Usage

read.gml(file, as = c("srt", "array"), directed = TRUE, coords = FALSE)

#### Arguments

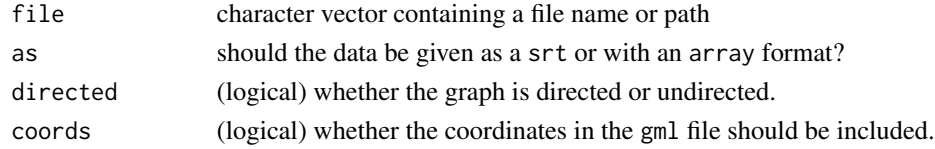

# Details

The gml format, an acronym for *graph modelling language*, provides capabilities to represent multiple networks and add arguments to both the nodes and the edges for visualization purposes.

For the multiplexity in the ties, the gml file distinguishes "graphics" arguments inside "edge". Both "style" and "fill" are supported here and the former has priority over the latter in case the two are given; otherwise when these arguments are absent. The function separates up to a couple of relational levels when several pairwise ties are specified.

# <span id="page-41-0"></span>Value

Depending the option chosen, the output is either a data frame or an array representing the multigraph. If the coordinates are chosen then these are part of the object structure, but they are not visible.

# Note

If the coordinates are chosen, node attributes can also be retrieved.

# Author(s)

Antonio Rivero Ostoic

# References

visone Software for the analysis and visualization of social networks. *http://visone.info*

# See Also

[write.gml](#page-58-1), [read.srt](#page-41-1), [read.dl](#page-39-1)

<span id="page-41-1"></span>

read.srt *Read* srt *Files*

# Description

A function to read files with *s*end, *r*eceive, and *t*ies format for a multivariate network with the possibility to transform it into a three dimensional array.

# Usage

```
read.srt(file, header = TRUE, sep = "\t", toarray = TRUE, dichot = FALSE,
   attr = FALSE, rownames = FALSE, add = NULL)
```
# Arguments

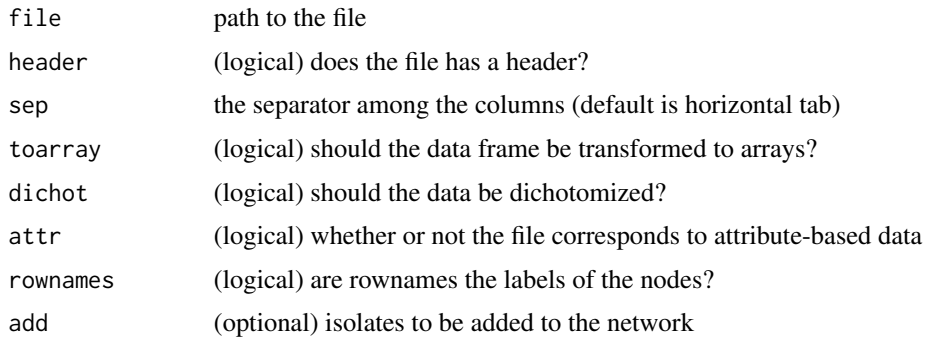

#### <span id="page-42-0"></span>reduced the contract of the contract of the contract of the contract of the contract of the contract of the contract of the contract of the contract of the contract of the contract of the contract of the contract of the co

# Details

srt stands for *s*end, *r*eceive, and *t*ies, and it is a data frame with at least 3 columns for the sender, receiver, and the ties, one column for each type of relation. However, the attr option correspond to a actor and self-ties data frame file with the option to transform it into a diagonal matrix. When toarray is set to FALSE, options attr and rownames allow placing the first column of the data frame as the name of the table, which is the format of two-mode data, and compute for instance Galois transformations among the partite sets. If more than one isolate is added, then the data must be included as a vector.

It is also possible to treat the input data as data frame object and manipulate it via e.g. the [subset](#page-0-0) function with the toarray option.

#### Value

By default an array; usually with three dimensions of stacked matrices where the multiple relations are placed. If toarray = FALSE, then the data frame is given.

# Note

The function supports valued networks as well.

#### Author(s)

Antonio Rivero Ostoic

#### See Also

[write.srt](#page-59-1), [read.gml](#page-40-1), [read.dl](#page-39-1), [galois](#page-24-1)

<span id="page-42-1"></span>

reduc *Reduce a matrix or array*

#### Description

Function to reduce a matrix or array with a given clustering vector

#### Usage

```
reduce(x, clu, lbs = NULL, slbs = NULL, valued, row, col)
```
#### Arguments

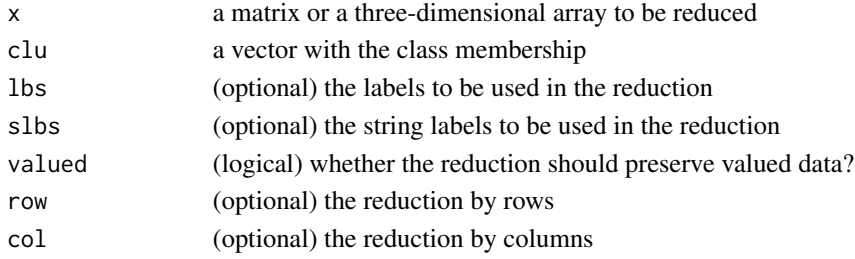

# Details

Given a partition, this function serves to reduce either a matrix representing e.g. a partial order structure. However the reduction is also generalized a three-dimensional arrays representing multiple relations.

#### Value

The reduced matrix or a reduced three-dimensional array of the input data according to the clustering information.

# Note

Use [decomp](#page-14-1) for the reduction of a semigroup object.

#### Author(s)

Antonio Rivero Ostoic

# See Also

[cngr](#page-10-1), [rbox](#page-38-1), [decomp](#page-14-1)

# Examples

```
## scan the multiplication table data
s <- matrix(data=c(1, 1, 1, 3, 3, 3, 3, 3, 3), nrow=3, ncol=3, byrow=TRUE)
```
## Reduce the multiplication table reduc(s, clu=c(1,2,2))

<span id="page-43-1"></span>rel.sys *Relational System*

#### Description

Create the Relation System of a multiple network.

#### Usage

```
rel.sys(x, type = c("tolist", "toarray"), bonds = c("entire", "strong", "weak",
        "asym", "recp", "txch", "tent", "mixd", "full"), sel = NULL,
       loops = FALSE, att = NULL, sep)
```
<span id="page-43-0"></span>

#### rel.sys and the state of the state of the state of the state of the state of the state of the state of the state of the state of the state of the state of the state of the state of the state of the state of the state of th

# Arguments

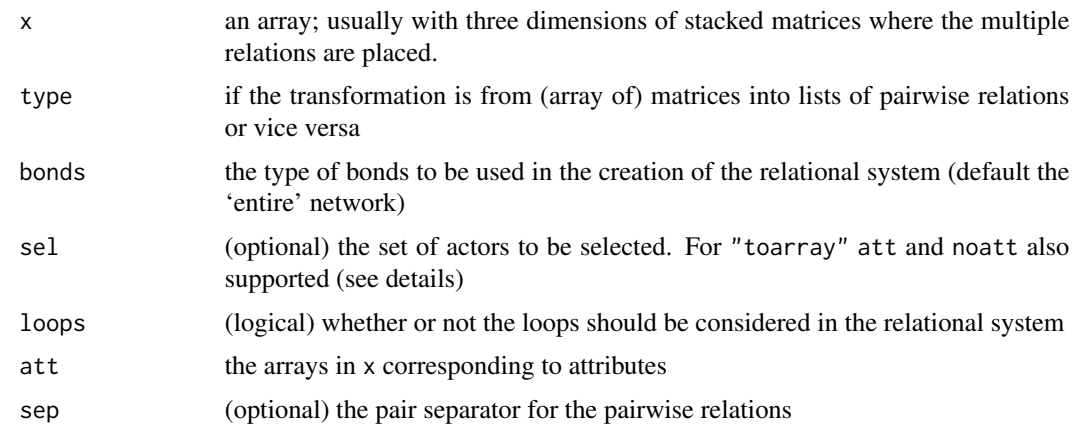

# Details

When the type of bonds chosen is entire then the nodes with ties are considered in the relational system without isolated nodes. strong bonds are relational bundles with a mutual character, whereas weak bonds are those pattern exclusively without mutual character.

When selecting from a list with actor attributes, it is also possible to select the network members having or *not* the attribute that is specified in the Attrs output. Use att or noatt for the two options.

# Value

An object of 'Rel.System' class for the type = "tolist" (default) option. The items are:

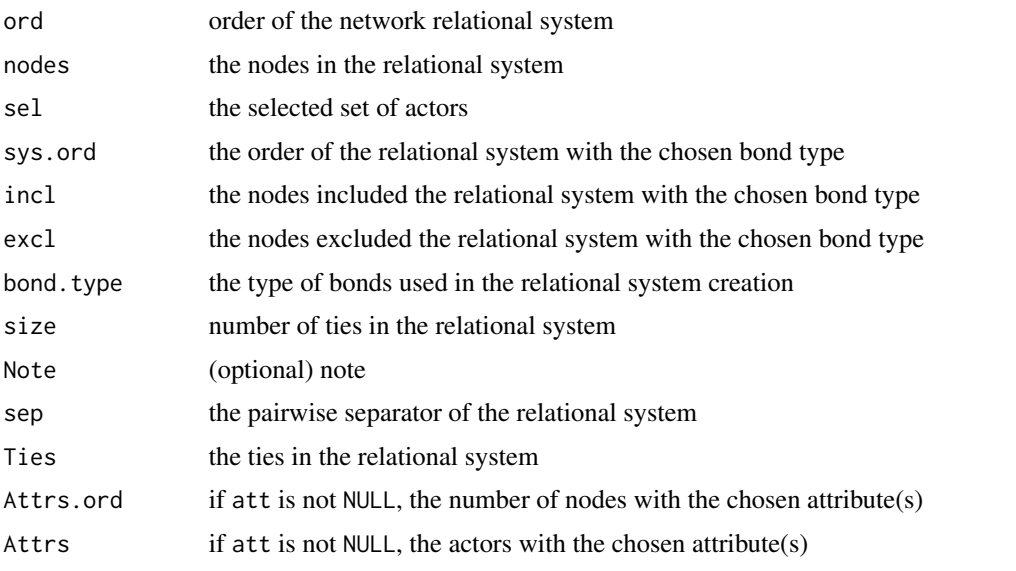

For type = "toarray" the output is a dichotomous 2D or 3D array recording the relations among the actors in the network.

# <span id="page-45-0"></span>Author(s)

Antonio Rivero Ostoic

# References

Ostoic, J.A.R. 'Creating context for social influence processes in multiplex networks.' *Network Science*, 5(1), 1-29.

# See Also

[expos](#page-20-1), [bundles](#page-8-1), [neighb](#page-30-1)

# Examples

```
## Create the data: two binary relations among three elements
arr <- round( replace( array( runif(18), c(3 ,3, 2) ), array( runif(18),
       c(3, 3, 2) ) > .9, 3 ) )
## Determine the system of strong bonds
rel.sys(arr, bonds = "strong")
## the first array is for attributes
rel.sys(arr, att = 1)## select the first node
rel.sys(arr, sel = 1)
```
rm.isol *Remove Isolates*

#### Description

Function to remove isolate nodes in simple and multiple networks.

#### Usage

rm.isol(x, diag, diag.incl)

#### Arguments

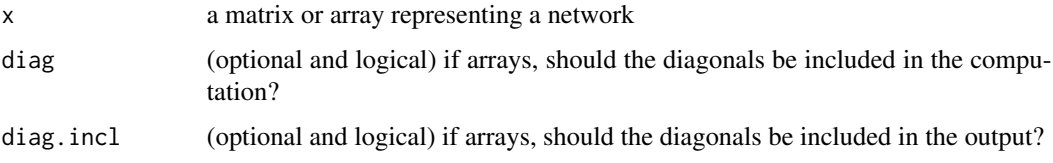

# <span id="page-46-0"></span>semigroup 47

# Details

Isolated nodes do not have any edges in the network, and in a multivariate system, there is no edges adjacent to these kinds of nodes at any level.

# Value

The matrix or array representing a multiple network without the isolated actors.

#### Author(s)

Antonio Rivero Ostoic

# See Also

[read.srt](#page-41-1), [zbind](#page-60-1)

### Examples

```
## Create the data: two binary relations among three elements
arr <- round( replace( array( runif(18), c(3 ,3, 2) ), array( runif(18),
c(3, 3, 2) ) > .5, 3 ) )
## Remove isolates (if exist)
```

```
rm.isol(arr)
```
<span id="page-46-1"></span>

semigroup *Constructing the Semigroup of Relations*

#### Description

Function to create the complete semigroup of multiple relations, where the multiplication table can be specified with either a numerical or a symbolic form.

#### Usage

```
semigroup(x, type = c("numerical", "symbolic"), cmps,
         smpl, valued)
```
#### **Arguments**

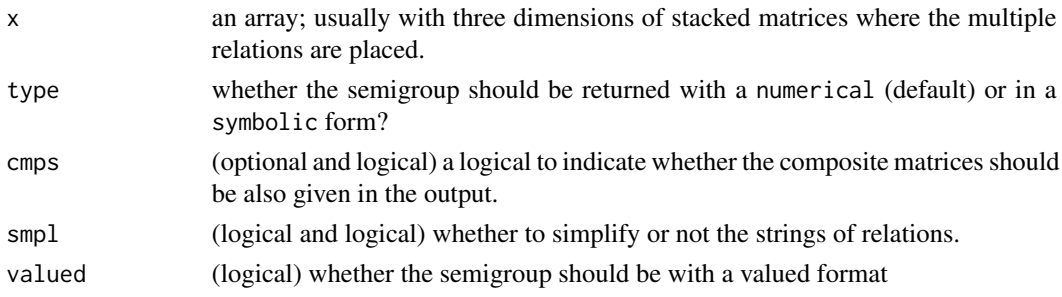

#### <span id="page-47-0"></span>Details

A multiple relation can be defined by square matrices of 0's and 1's indicating the presence and absence of ties among a set of actors. If there is more than one relation type, the matrices must preserve the label ordering of its elements and stacked into an object array in order to be effectively applied to this function.

The semigroup, which is an algebraic structure having a set with an associative operation on it, is calculated considering binary matrices only. This means that if the provided matrices are valued, the function will dichotomize the input data automatically; values higher or equal to a unit are converted to one, otherwise they are set to zero. If you are not happy with that, you can go to [dichot](#page-18-1) and specify your own cutoff value for the dichotomization.

Semigroup structures for valued relations apply the max min operation in the composition of generators and strings.

#### Value

An object of 'Semigroup' class. The items included are:

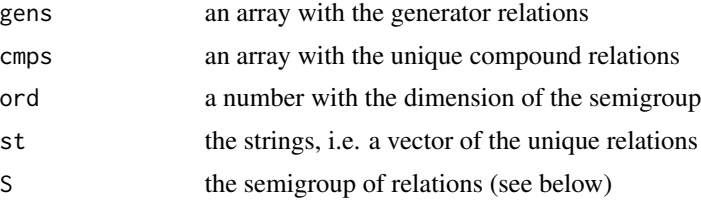

If the specified type is 'numerical', then a matrix of semigroup values is given, otherwise the values is returned as a data frame with the strings of the semigroup.

#### Warning

For medium size or bigger sets (having e.g. more the 4 relation types), the semigroup construction could take a long time.

#### Note

It is recommendable to perform the function prev before attempting to construct the semigroup, unless the input data has few dimensions.

# Author(s)

Antonio Rivero Ostoic

#### References

Boorman, S.A. and H.C. White, 'Social Structure from Multiple Networks. II. Role Structures.' *American Journal of Sociology*, 81 (6), 1384-1446. 1976.

Boyd, J.P. *Social Semigroups. A unified theory of scaling and blockmodelling as applied to social networks*. George Mason University Press. 1991.

Pattison, P.E. *Algebraic Models for Social Networks*. Cambridge University Press. 1993.

#### <span id="page-48-0"></span>semiring 49

# See Also

[prev](#page-37-1), [strings](#page-51-1), [edgeT](#page-19-1), [wordT](#page-55-1), [dichot](#page-18-1), [cngr](#page-10-1).

#### Examples

```
## Create the data: 2 binary relations among 3 elements
arr \le round( replace( array(runif(18), c(3,3,2)), array(runif(18),
       c(3,3,2))>.5, 1 ) )
## optional: put labels
dimnames(arr)[[3]] <- list("n", "m")
## look at the semigroup
semigroup(arr)
```
<span id="page-48-1"></span>semiring *Semiring Structures for Balance Theory*

#### Description

A function to construct semiring structures for the analysis of structural balance theory.

#### Usage

 $semiring(x, type = c("balance", "cluster"), symbols = TRUE,$ transclos = TRUE,  $k = 2$ , lbs)

#### Arguments

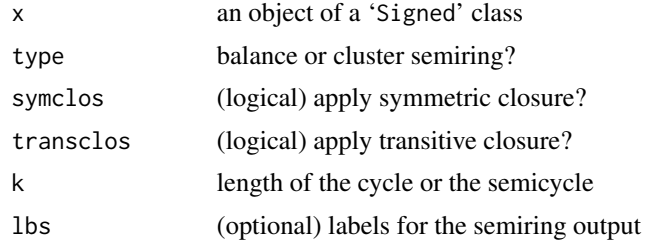

#### Details

Semiring structures are based on signed networks, and this function provides the capabilities to handle either the balance semiring or the cluster semiring within the structural balance theory.

A semiring combines two different kinds of operations with a single underlying set, and it can be seen as an abstract semigroup with identity under multiplication and a commutative monoid under addition. Semirings are useful to determinate whether a given signed network is balanced or clusterable. The symmetric closure evaluates this by looking at semicycles in the system; otherwise the evaluation is through closed paths.

#### <span id="page-49-0"></span>50 semiring

# Value

An object of 'Semiring' class. The items included are:

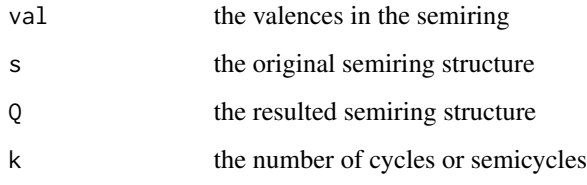

# Note

Disabling transitive closure should be made with good substantial reasons.

#### Author(s)

Antonio Rivero Ostoic

# References

Harary, F, Z. Norman, and D. Cartwright *Structural Models: An Introduction to the Theory of Directed Graphs*. New York: John Wiley & Sons. 1965.

Doreian, P., V. Batagelj and A. Ferligoj *Generalized Blockmodeling*. Cambridge University Press. 2004.

Ostoic, J.A.R. 'Creating context for social influence processes in multiplex networks.' *Network Science*, 5(1), 1-29.

# See Also

[signed](#page-50-1), [as.signed](#page-5-1)

#### Examples

```
## Create the data: two sets with a pair of binary relations
## among three elements
arr \le- round( replace( array( runif(18), c(3,3, 2)), array( runif(18),
       c(3, 3, 2) ) > .5, 3 ) )
## Make the signed matrix with two types of relations
sg <- signed(arr)
## Establish the semiring structure
semiring(sg)
```
<span id="page-50-1"></span><span id="page-50-0"></span>

#### Description

Construct the signed network of a system of contrasting relations

# Usage

 $signed(P, N = NULL, lbs)$ 

#### Arguments

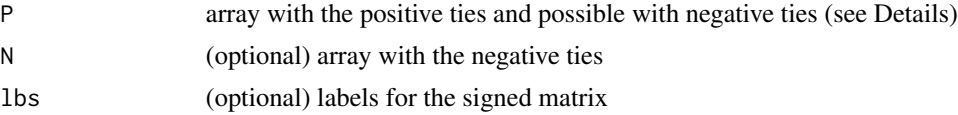

#### Details

This function coerce an array(s) to become a 'Signed' object. Positive ties are always in the first argument, and in case that this array has three dimensions, the second dimension is considered as the negative ties, provided that N still NULL. If ambivalent ties are present in the structure then the signed matrix represent positive, negative, ambivalent, and null ties as p, n, a, and o respectively; otherwise the values are  $1, -1$ , and  $\theta$ .

# Value

An object of 'Signed' class with items:

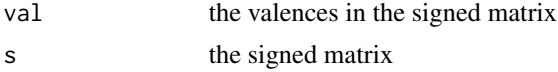

# Note

A warning message is shown when the N argument has more than two dimensions.

# Author(s)

Antonio Rivero Ostoic

#### References

Doreian, P., V. Batagelj and A. Ferligoj *Generalized Blockmodeling*. Cambridge University Press. 2004.

# See Also

[semiring](#page-48-1), [as.signed](#page-5-1)

52 strings and the contract of the contract of the contract of the contract of the contract of the contract of the contract of the contract of the contract of the contract of the contract of the contract of the contract of

# Examples

## Load the data data("incubA") ## Make the signed matrix with two types of relations

signed(incubA\$IM)

<span id="page-51-1"></span>strings *Strings of Relations*

# Description

Function to get the labels of the unique relations of the semigroup; that is the generators and compound relations that are the elements of the complete semigroup.

# Usage

strings(x, equat = FALSE,  $k = 2$ , smpl, valued)

# Arguments

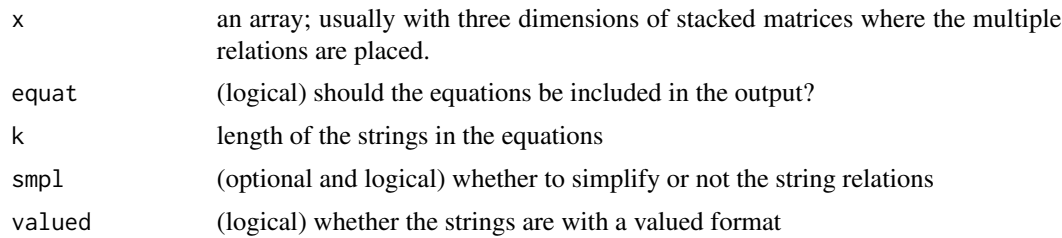

# Details

The strings are the unique relations, which constitutes the elements of the complete semigroup. These are both the generators and the compound relations after applying the Axiom of Quality, which means that even some generators can be disregarded.

This function is especially useful to construct the partial order of relations, and to establish the set of equations in the relational structure.

#### Value

An object of 'Strings' class.

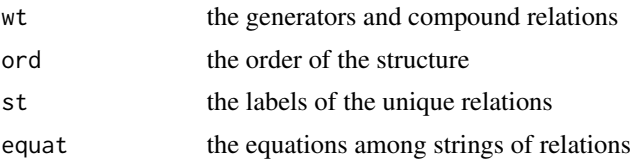

<span id="page-51-0"></span>

# <span id="page-52-0"></span>summaryBundles 53

# Note

The maximum length of the strings in the equations is currently 4.

# Author(s)

Antonio Rivero Ostoic

# References

Boorman, S.A. and H.C. White, 'Social Structure from Multiple Networks. II. Role Structures.' *American Journal of Sociology*, 81 (6), 1384-1446. 1976.

#### See Also

[partial.order](#page-32-1), [semigroup](#page-46-1).

# Examples

```
## Create the data: 2 binary relations among 3 elements
arr <- round( replace( array(runif(18), c(3,3,2)), array(runif(18),
       c(3,3,2))>.5, 1 ) )
## get the strings
strings(arr)
```
<span id="page-52-1"></span>summaryBundles *Summary of Bundle Classes*

# Description

Pretty printing of the bundle class patterns results.

# Usage

```
summaryBundles(x, file = NULL, latex = FALSE, byties)
```
# Arguments

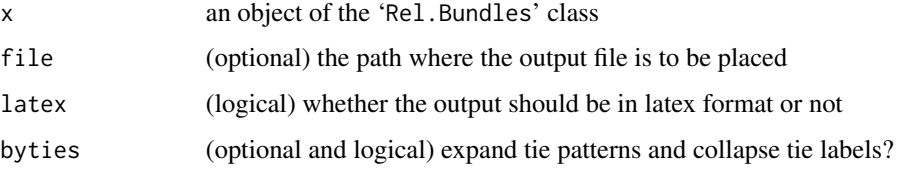

# <span id="page-53-0"></span>Details

This function prints the bundle census patterns existing in the network with an option to export such information in a friendly format. The dyadic bundle patterns are provide by the function [bundles](#page-8-1); however the outcome of this function provides a list of pair lists for each bundle with the involved types of relations and nodes in the network. This form for presentation, although is convenient for further computation, it is not always easy to read for a human eye. The pair separator used to print the bundle occurrences is taken from the output of the bundles function.

If latex is set to TRUE, then the path file is activated to obtain a tex file with the different bundle class patterns. Finally, the optional argument byties provides a more precise information of the patterned ties disregarding the relational content.

### Value

The distinct bundle class patterns with a user friendly format.

#### **Note**

If a file with the same name already exists in the pointed directory, then this file will be overwritten.

#### Author(s)

Antonio Rivero Ostoic

#### References

Ostoic, J. A. R. 'Dyadic Patterns in Multiple Networks,' *Advances in Social Networks Analysis and Mining, International Conference on*, 475-481. 2011.

#### See Also

[bundles](#page-8-1), [bundle.census](#page-7-1)

#### Examples

```
## Create the data: 2 binary relations among 3 elements
arr \le round( replace( array( runif(18), c(3,3, 2)), array( runif(18),
c(3, 3, 2) ) > .8, 3 ) )
```
## Establish the different bundles bd <- bundles(arr)

## Print the different relational bundles summaryBundles(bd)

#### <span id="page-54-1"></span><span id="page-54-0"></span>Description

Function to transform data from/to matrix/list formats representing a network.

#### Usage

```
transf(x, type = c("toarray", "tolist", "toarray2"), lbs = NULL, lb2lb,
   sep, ord, sort, sym, add, adc)
```
# Arguments

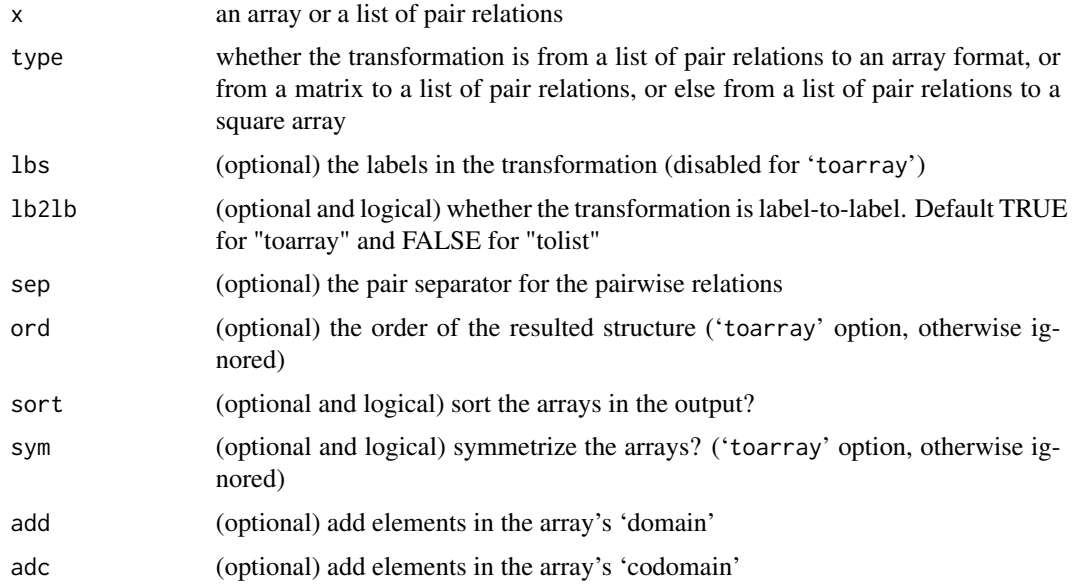

# Details

'tolist' is the option to transform a matrix or an array to a list of pair elements. In case that the lb2lb is enabled in this type of transformation, then lbs must be provided, whereas the pair separator is optional. On the other hand, 'toarray' will produce a matrix from a list of pair elements, and in this case is advisable to specify the order of the structure. Three-dimensional structures are now supported.

Data frames are also accepted for the 'tolist' option, , but in case that such information is given as a list of pair relations, the output will be a square matrix.

# Value

Depending on the input data, the result is either a list of pair relations or a matrix of relations.

### Note

For high dimensional arrays, the rel. sys function provides additional information other than the list of pair relations of the entire structure.

#### Author(s)

Antonio Rivero Ostoic

#### See Also

[read.srt](#page-41-1), [bundles](#page-8-1), [reduc](#page-42-1), [rel.sys](#page-43-1)

#### Examples

```
## scan the multiplication table data
s <- matrix(data=c(1, 1, 1, 3, 3, 3, 3, 3, 3), nrow=3, ncol=3, byrow=TRUE)
## transform the matrix to a list format
transf(s, 1b21b = TRUE, 1bs = c('n', 'm', 'ñ'))
```
<span id="page-55-1"></span>

wordT *The Word Table of Relations*

# Description

The Word Table of multiple relations.

#### Usage

wordT(x)

#### Arguments

x an array; usually with three dimensions of stacked matrices where the multiple relations are placed.

#### Details

The Word Table is a consequence of the Edge Table and the function gives a list of indexed elements in the complete semigroup.

In terms of the Cayley graph of the semigroup (cf. CRANpk[gccgraph\)](#page-0-0), the collection of unique relations (both compound and generators) are represented by nodes. On the other hand, the generators are edges that record the result of post-multiplying the compound relations by the generators.

<span id="page-55-0"></span>

#### <span id="page-56-0"></span>write.dat 57

# Value

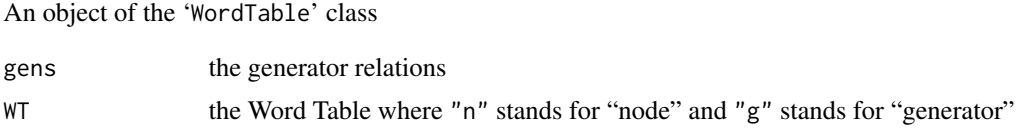

The generators do not have values in neither the "node" nor the "generator" of the Word table since they are not product of any other element in the semigroup (cf. details for the rest of the values).

# Note

The labels for the elements can be retrieved by the [strings](#page-51-1) function.

#### Author(s)

Antonio Rivero Ostoic

# References

Cannon, J.J. 'Computing the ideal structure of finite semigroup,' *Numerische Mathematik*, 18, 254- 266. 1971.

Pattison, P.E. *Algebraic Models for Social Networks*. Cambridge University Press. 1993.

# See Also

[edgeT](#page-19-1), [semigroup](#page-46-1).

# Examples

```
## Create the data: 2 binary relations among 3 elements
arr <- round( replace( array(runif(18), c(3,3,2)), array(runif(18),
      c(3,3,2)) > .5, 1)## get the word table
```
wordT(arr)

<span id="page-56-1"></span>write.dat *Write* dat *Files*

# Description

A function to write dat files.

#### Usage

write.dat(x, path)

<span id="page-57-0"></span>58 write.dl

#### Arguments

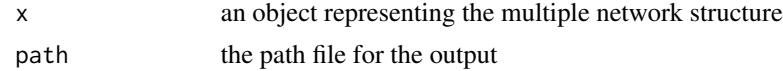

# Details

'dat' files are the format used in the Pacnet program. In case that the input data represents a multiple network then a separate file will be produced, each one representing a single type of relationship in the system. The name of the output files depends on the object title.

#### Value

File(s) with adjacency matrices with a .dat format

# Note

In case that the directory in the path for the output does not exist then it will be created automatically.

# Author(s)

Antonio Rivero Ostoic

# References

StOCNET An open software system for the advanced statistical analysis of social networks. *http://www.gmw.rug.nl/~stocnet/*

### See Also

[pacnet](#page-31-1), [write.gml](#page-58-1), [write.dl](#page-57-1)

<span id="page-57-1"></span>write.dl *Write* dl *Files*

# Description

A function to write dl files representing multiple networks.

#### Usage

write.dl(x, file = NULL, type =  $c("nodelist", "fullmat"))$ 

# Arguments

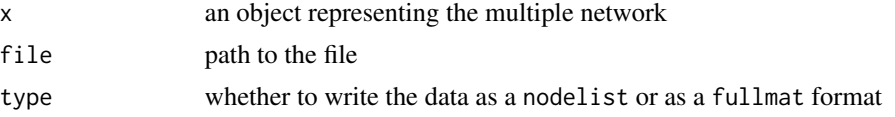

#### <span id="page-58-0"></span>write.gml 59

# Details

dl files serve to represent multiple networks, and it is one of the formats used in Netdraw, which is a component of the Ucinet program.

#### Value

A file with the data with a .dl format

# Author(s)

Antonio Rivero Ostoic

#### References

Borgatti, S.P., NetDraw Software for Network Visualization. Analytic Technologies. 2002.

Borgatti, S.P., Everett, M.G. and Freeman, L.C. Ucinet for Windows: Software for Social Network Analysis. Analytic Technologies. 2002.

# See Also

[read.dl](#page-39-1), [write.gml](#page-58-1), [write.srt](#page-59-1), [write.dat](#page-56-1)

<span id="page-58-1"></span>write.gml *Write* gml *Files*

### Description

A function to write files with a gml format.

#### Usage

write.gml(x, file = NULL)

#### Arguments

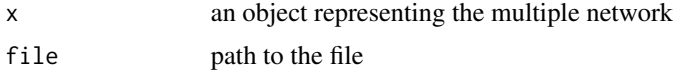

# Details

The gml format, an acronym for *graph modelling language*, provides capabilities to represent multiple networks and add arguments to both the nodes and the edges for visualization purposes.

# Value

A file with the data with a graph modelling language format.

# <span id="page-59-0"></span>Note

In case that the file already exists in the pointed directory, then the file will be overwritten.

#### Author(s)

Antonio Rivero Ostoic

# References

visone Software for the analysis and visualization of social networks. *http://visone.info*

# See Also

[read.gml](#page-40-1), [write.dl](#page-57-1), [write.dat](#page-56-1)

<span id="page-59-1"></span>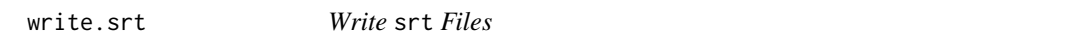

# Description

A function to write srt files

# Usage

write.srt(x, file = NULL, sep = "\t", header = TRUE)

# Arguments

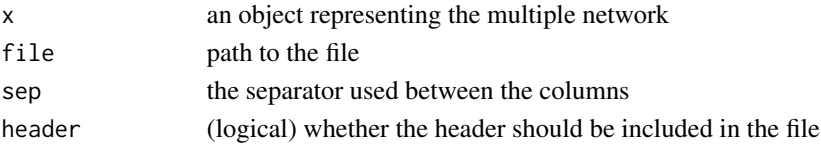

# Details

srt stands for *s*end, *r*eceive, and *t*ies, and it is a data frame with at least 3 columns for the sender, receiver, and the ties, one column for each type of relation.

#### Value

A file with the data with a .srt format

#### Author(s)

Antonio Rivero Ostoic

#### See Also

[read.srt](#page-41-1), , [write.dl](#page-57-1)

<span id="page-60-1"></span><span id="page-60-0"></span>

# Description

Combine multidimensional arrays.

### Usage

 $zbind(...)$ 

# Arguments

... One or more arrays with two or three dimensions

#### Details

This function is for stacking two-dimensional arrays into a single three-dimensional object to represent a multivariate system structure. Both square and rectangular arrays are supported provided that the dimensions in the input are equal. The dimnames in the output correspond to the first array in the input, and a Warning message is given when these are NULL.

#### Value

Usually a three dimensional array

#### Note

Data frames should be transformed into arrays

#### Author(s)

Antonio Rivero Ostoic

# See Also

[mnplx](#page-29-1), [dichot](#page-18-1), [strings](#page-51-1)

# Examples

```
## Create the data: two sets with a pair of binary relations
## among three elements
arr1 <- round( replace( array( runif(18), c(3,3, 2)), array( runif(18),
       c(3, 3, 2) ) > .5, 3 ) )
arr2 <- round( replace( array( runif(18), c(3, 3, 2)), array( runif(18),
       c(3, 3, 2) ) > .5, 3 ) )
## bind the data sets
zbind(arr1, arr2)
```
# <span id="page-61-0"></span>Index

∗Topic IO multiplex-package, [3](#page-2-0) pacnet, [32](#page-31-0) read.dl, [40](#page-39-0) read.gml, [41](#page-40-0) read.srt, [42](#page-41-0) summaryBundles, [53](#page-52-0) write.dat, [57](#page-56-0) write.dl, [58](#page-57-0) write.gml, [59](#page-58-0) write.srt, [60](#page-59-0) ∗Topic algebra as.semigroup, [5](#page-4-0) as.strings, [7](#page-6-0) cngr, [11](#page-10-0) cph, [13](#page-12-0) decomp, [15](#page-14-0) diagram.levels, [18](#page-17-0) edgeT, [20](#page-19-0) fact, [22](#page-21-0) fltr, [24](#page-23-0) galois, [25](#page-24-0) hierar, [26](#page-25-0) partial.order, [33](#page-32-0) perm, [34](#page-33-0) pi.rels, [37](#page-36-0) prev, [38](#page-37-0) rbox, [39](#page-38-0) semigroup, [47](#page-46-0) semiring, [49](#page-48-0) strings, [52](#page-51-0) wordT, [56](#page-55-0) ∗Topic array as.signed, [6](#page-5-0) as.strings, [7](#page-6-0) cph, [13](#page-12-0) decomp, [15](#page-14-0) mnplx, [30](#page-29-0) perm, [34](#page-33-0)

rbox, [39](#page-38-0) reduc, [43](#page-42-0) rm.isol, [46](#page-45-0) signed, [51](#page-50-0) strings, [52](#page-51-0) transf, [55](#page-54-0) zbind, [61](#page-60-0) ∗Topic attribute bundles, [9](#page-8-0) expos, [21](#page-20-0) multiplex-package, [3](#page-2-0) rel.sys, [44](#page-43-0) ∗Topic cluster cngr, [11](#page-10-0) comps, [12](#page-11-0) decomp, [15](#page-14-0) perm, [34](#page-33-0) reduc, [43](#page-42-0) ∗Topic datasets incubs, [28](#page-27-0) ∗Topic data bundle.census, [8](#page-7-0) bundles, [9](#page-8-0) mlvl, [29](#page-28-0) multiplex-package, [3](#page-2-0) pacnet, [32](#page-31-0) read.dl, [40](#page-39-0) read.gml, [41](#page-40-0) read.srt, [42](#page-41-0) write.dat, [57](#page-56-0) write.dl, [58](#page-57-0) write.gml, [59](#page-58-0) write.srt, [60](#page-59-0) ∗Topic file multiplex-package, [3](#page-2-0) pacnet, [32](#page-31-0) read.dl, [40](#page-39-0) read.gml, [41](#page-40-0)

write.dat, [57](#page-56-0)

write.dl, <mark>[58](#page-57-0)</mark> write.gml , [59](#page-58-0) write.srt,  $60$ ∗Topic graphs diagram , [16](#page-15-0) ∗Topic list bundles , [9](#page-8-0) ∗Topic manip diagram.levels , [18](#page-17-0) dichot , [19](#page-18-0) mnplx, [30](#page-29-0) multiplex-package , [3](#page-2-0) neighb , [31](#page-30-0) perm , [34](#page-33-0) pfvn , [35](#page-34-0) read.srt , [42](#page-41-0) reduc , [43](#page-42-0) rm.isol , [46](#page-45-0) transf , [55](#page-54-0) zbind , [61](#page-60-0) ∗Topic math as.semigroup, <mark>[5](#page-4-0)</mark> bundles , [9](#page-8-0) cngr , [11](#page-10-0) cph , [13](#page-12-0) decomp , [15](#page-14-0) fact , [22](#page-21-0) fltr , [24](#page-23-0) galois , [25](#page-24-0) hierar , [26](#page-25-0) partial.order , [33](#page-32-0) perm , [34](#page-33-0) prev , [38](#page-37-0) semigroup , [47](#page-46-0) semiring , [49](#page-48-0) ∗Topic models as.signed, [6](#page-5-0) comps , [12](#page-11-0) expos , [21](#page-20-0) mlvl , [29](#page-28-0) multiplex-package , [3](#page-2-0) neighb , [31](#page-30-0) pfvn , [35](#page-34-0) rel.sys , [44](#page-43-0) semiring , [49](#page-48-0) signed , [51](#page-50-0) ∗Topic print summaryBundles , [53](#page-52-0)

as.semigroup, [5](#page-4-0) as.signed, [6](#page-5-0), [50](#page-49-0), [51](#page-50-0) as.strings , [7](#page-6-0) , *[17](#page-16-0)* , *[34](#page-33-0)* bundle.census , [8](#page-7-0) , *[10](#page-9-0) , [11](#page-10-0)* , *[54](#page-53-0)* bundles , *[9](#page-8-0)* , [9](#page-8-0) , *[13](#page-12-0)* , *[22](#page-21-0)* , *[32](#page-31-0)* , *[46](#page-45-0)* , *[54](#page-53-0)* , *[56](#page-55-0)* ccgraph , *[56](#page-55-0)* cngr , [11](#page-10-0) , *[16](#page-15-0)* , *[24](#page-23-0)* , *[33](#page-32-0)* , *[44](#page-43-0)* , *[49](#page-48-0)* comps , [12](#page-11-0) cph , [13](#page-12-0) , *[27,](#page-26-0) [28](#page-27-0)* , *[35](#page-34-0)* , *[40](#page-39-0)* decomp , *[12](#page-11-0)* , [15](#page-14-0) , *[23](#page-22-0) , [24](#page-23-0)* , *[33](#page-32-0)* , *[37](#page-36-0)* , *[44](#page-43-0)* diagram , *[14](#page-13-0)* , [16](#page-15-0) , *[18](#page-17-0)* , *[25](#page-24-0) [–27](#page-26-0)* , *[34](#page-33-0)* diagram.levels , *[17](#page-16-0)* , [18](#page-17-0) dichot , [19](#page-18-0) , *[30](#page-29-0)* , *[48](#page-47-0) , [49](#page-48-0)* , *[61](#page-60-0)* edgeT , [20](#page-19-0) , *[38](#page-37-0)* , *[49](#page-48-0)* , *[57](#page-56-0)* expos , [21](#page-20-0) , *[32](#page-31-0)* , *[46](#page-45-0)* fact, [12](#page-11-0), [15](#page-14-0), [16](#page-15-0), [22](#page-21-0) fltr , [24](#page-23-0) , *[26](#page-25-0)* , *[34](#page-33-0)* galois , *[17](#page-16-0)* , *[25](#page-24-0)* , [25](#page-24-0) , *[34](#page-33-0)* , *[43](#page-42-0)* hierar , [26](#page-25-0) , *[40](#page-39-0)* incA *(*incubs *)* , [28](#page-27-0) incB *(*incubs *)* , [28](#page-27-0) incC *(*incubs *)* , [28](#page-27-0) incD *(*incubs *)* , [28](#page-27-0) incubA *(*incubs *)* , [28](#page-27-0) incubB *(*incubs *)* , [28](#page-27-0) incubC *(*incubs *)* , [28](#page-27-0) incubD *(*incubs *)* , [28](#page-27-0) incubs , [28](#page-27-0) mlvl , [29](#page-28-0) mnplx , [30](#page-29-0) , *[61](#page-60-0)* multigraph , *[4](#page-3-0)* , *[28](#page-27-0)* , *[30](#page-29-0)* , *[36](#page-35-0)* multiplex-package , [3](#page-2-0) neighb , *[22](#page-21-0)* , [31](#page-30-0) , *[46](#page-45-0)* pacnet , *[12](#page-11-0)* , *[24](#page-23-0)* , [32](#page-31-0) , *[37](#page-36-0)* , *[58](#page-57-0)* partial.order , *[8](#page-7-0)* , *[16](#page-15-0)[–18](#page-17-0)* , *[25](#page-24-0) [–27](#page-26-0)* , [33](#page-32-0) , *[35](#page-34-0)* , *[53](#page-52-0)* perm , *[18](#page-17-0)* , *[34](#page-33-0)* , [34](#page-33-0) pfvn , [35](#page-34-0) pi.rels , *[16](#page-15-0)* , *[33](#page-32-0)* , [37](#page-36-0) prev , *[20](#page-19-0)* , [38](#page-37-0) , *[49](#page-48-0)*

64 INDEX

rbox , *[14](#page-13-0)* , *[27](#page-26-0)* , [39](#page-38-0) , *[44](#page-43-0)* read.dl, [40](#page-39-0), [42](#page-41-0), [43](#page-42-0), [59](#page-58-0) read.gml , *[41](#page-40-0)* , [41](#page-40-0) , *[43](#page-42-0)* , *[60](#page-59-0)* read.srt , *[41](#page-40-0) , [42](#page-41-0)* , [42](#page-41-0) , *[47](#page-46-0)* , *[56](#page-55-0)* , *[60](#page-59-0)* reduc , *[16](#page-15-0)* , *[30](#page-29-0)* , [43](#page-42-0) , *[56](#page-55-0)* rel.sys , *[13](#page-12-0)* , *[22](#page-21-0)* , *[32](#page-31-0)* , [44](#page-43-0) , *[56](#page-55-0)* replace , *[19](#page-18-0) , [20](#page-19-0)* rm.isol , [46](#page-45-0) semigroup, [5](#page-4-0), [6](#page-5-0), [14](#page-13-0), [16](#page-15-0), [20](#page-19-0), [21](#page-20-0), [34](#page-33-0), [38](#page-37-0), [40](#page-39-0), [47](#page-46-0), *[53](#page-52-0)* , *[57](#page-56-0)* semiring , *[7](#page-6-0)* , [49](#page-48-0) , *[51](#page-50-0)* signed, [7](#page-6-0), [50](#page-49-0), [51](#page-50-0) strings , *[8](#page-7-0)* , *[17](#page-16-0)* , *[34](#page-33-0)* , *[49](#page-48-0)* , [52](#page-51-0) , *[57](#page-56-0)* , *[61](#page-60-0)* subset , *[43](#page-42-0)* summaryBundles , *[9](#page-8-0)* , *[11](#page-10-0)* , [53](#page-52-0) transf , *[11](#page-10-0)* , [55](#page-54-0) wordT , *[21](#page-20-0)* , *[49](#page-48-0)* , [56](#page-55-0) write.dat , *[33](#page-32-0)* , [57](#page-56-0) , *[59](#page-58-0) , [60](#page-59-0)* write.dl , *[41](#page-40-0)* , *[58](#page-57-0)* , [58](#page-57-0) , *[60](#page-59-0)*

write.gml , *[42](#page-41-0)* , *[58](#page-57-0) , [59](#page-58-0)* , [59](#page-58-0) write.srt , *[43](#page-42-0)* , *[59](#page-58-0)* , [60](#page-59-0)

zbind , *[8](#page-7-0)* , *[30](#page-29-0)* , *[47](#page-46-0)* , [61](#page-60-0)